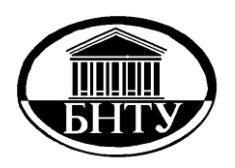

**МИНИСТЕРСТВО ОБРАЗОВАНИЯ РЕСПУБЛИКИ БЕЛАРУСЬ**

> **Белорусский национальный технический университет**

**Кафедра «Кораблестроение и гидравлика»**

# **СУДОВЫЕ ЭНЕРГЕТИЧЕСКИЕ УСТАНОВКИ**

**Методические указания по выполнению курсовой работы для студентов специальности 1-37 03 02 «Кораблестроение и техническая эксплуатация водного транспорта»**

> **Минск БНТУ 2015**

### Министерство образования Республики Беларусь БЕЛОРУССКИЙ НАЦИОНАЛЬНЫЙ ТЕХНИЧЕСКИЙ УНИВЕРСИТЕТ

Кафедра «Кораблестроение и гидравлика»

# СУДОВЫЕ ЭНЕРГЕТИЧЕСКИЕ УСТАНОВКИ

Методические указания по выполнению курсовой работы для студентов специальности 1-37 03 02 «Кораблестроение и техническая эксплуатация водного транспорта»

> Минск БНТУ 2015

УДК 629.5.03 ББК 39.49–04я7 С90

> Составители: *И. В. Качанов*, *В. В. Ивашечкин*

Рецензенты: д-р техн. наук, проф., зав. НИЛ «Лазерные и плазменные технологии» НИЧ БНТУ *О. Г. Девойно*; канд. техн. наук, доцент, доцент кафедры «Гидротехническое и энергетическое строительство» *М. И. Богданович*

Методические указания по судовым энергетическим установкам содержат практические разделы программы «Судовые энергоустановки», относящиеся к расчетам сопротивления, буксировочной мощности, мощности двигателя, что актуально и необходимо при освоении программы изучаемой дисциплины.

> © Белорусский национальный технический университет, 2015

#### **ОБЩИЕ УКАЗАНИЯ**

Цель выполнения курсовой работы состоит в том, чтобы студент усвоил методы предварительного расчета мощности главного двигателя по заданным элементам судна и скорости его движения, осуществил выбор двигателя, а также усвоил методы теплового и динамического расчета судового дизеля, приобрел навыки в анализе его работы.

Прежде чем приступить к выполнению курсовой работы, необходимо ознакомиться с заданием, рекомендуемой литературой и методическими указаниями.

Пояснительная записка выполняется на листах формата А4 в соответствии с правилами оформления отчетов.

В проекте для всех размерных величин употребляется Международная система единиц измерений (СИ).

Расчетные формулы следует писать в общем виде, подставлять в них численные значения в том же порядке и без промежуточных вычислений приводить лишь окончательный результат.

Чертеж узла двигателя выполняется на чертежной бумаге с соблюдением всех требований ЕСКД (Единой системы конструкторской документации).

В случае необходимости доработки курсовой работы по замечаниям рецензента все необходимые дополнения и изменения делаются на отдельных листах. Эти листы вшиваются в пояснительную записку.

#### **1. КОНТРОЛЬНОЕ ЗАДАНИЕ**

Выполнение задания должно способствовать закреплению изучаемого теоретического материала и приобретению навыков в осуществлении выбора главного двигателя по заданным элементам судна, требуемой скорости его движения и усвоению методов теплового и динамического расчетов двигателя.

Контрольное задание предусматривает:

 расчет сопротивления и буксировочной мощности судна при заданной скорости движения;

 определение мощности и марки главной энергетической установки (ГЭУ);

 определение основных показателей работы агрегатов наддува дизеля;

 определение основных параметров рабочего процесса двигателя, расчет кинематических характеристик движения поршня с изображением их на рисунке;

 построение индикаторной диаграммы рабочего процесса в координатах «давление-объем»;

 расчет сил, действующих на кривошипно-шатунный механизм двигателя, с построением зависимости этих сил от угла поворота коленчатого вала;

 выполнение чертежа узла двигателя (в сборе) согласно заданию с описанием назначения.

В контрольном задании (табл. 1.1) представлены элементы рассчитываемого судна и требуемая скорость его движения.

Таблица 1.1

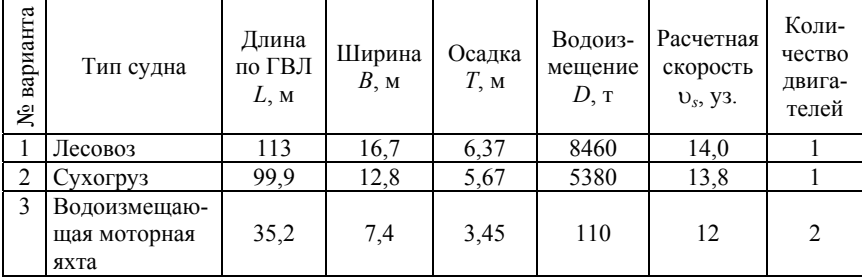

Варианты заданий

# Продолжение табл. 1.1

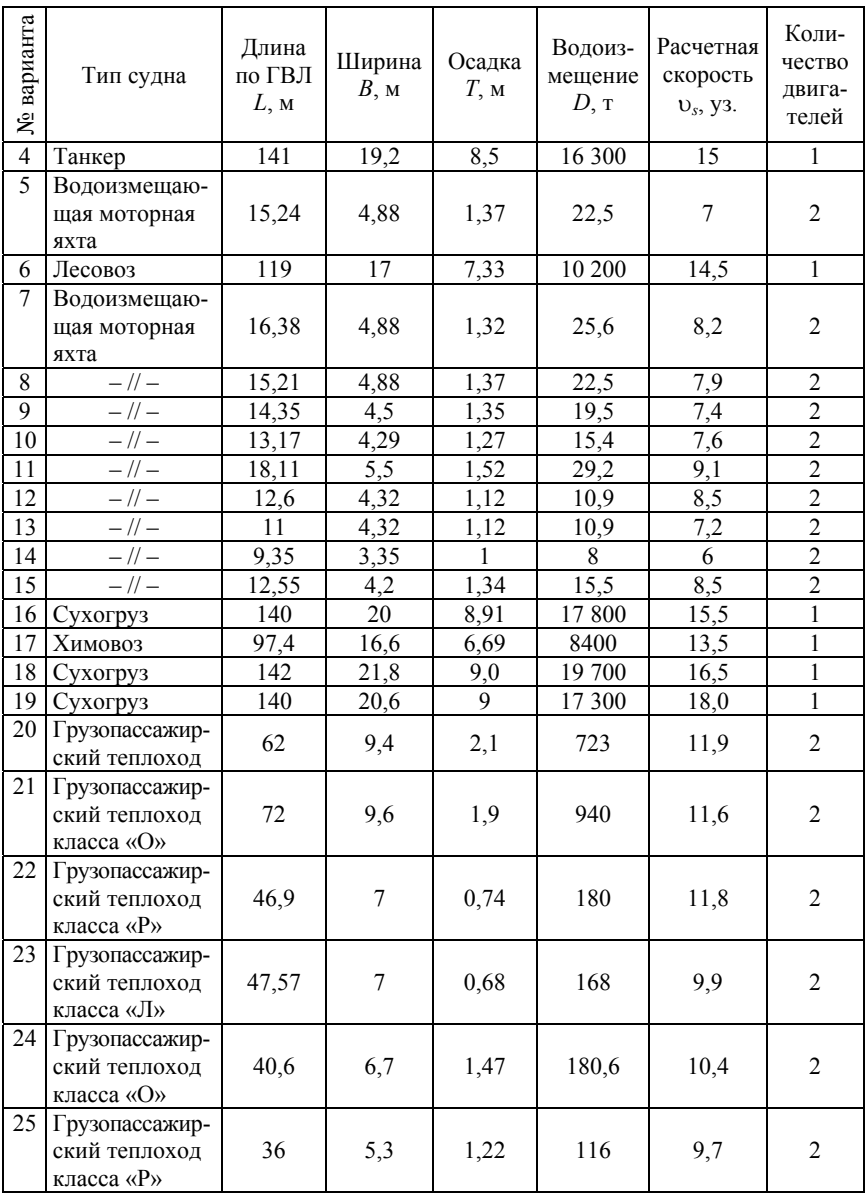

# Окончание табл. 1.1

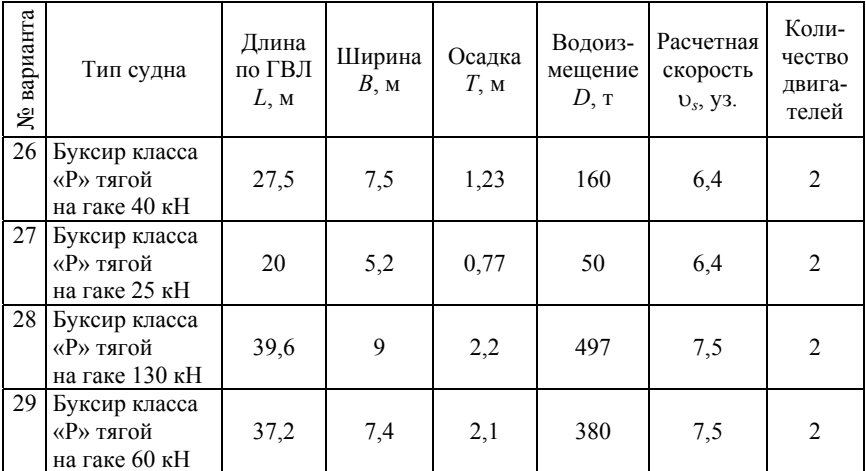

Задание на выполнение чертежа узла представлено в табл. 1.2.

Таблица 1.2

### Исходные данные для выполнения узла двигателя

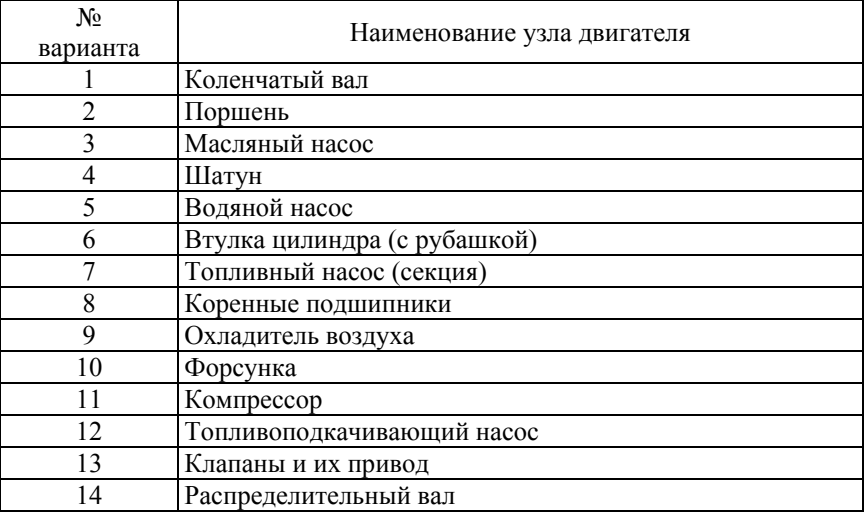

### Окончание табл. 1.2

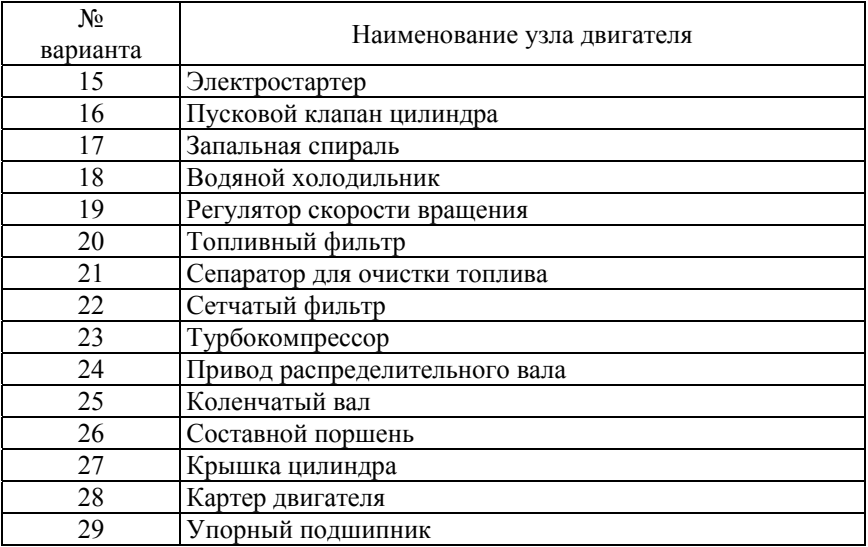

#### **Основные обозначения**

- *Nе* эффективная мощность дизеля, кВт;
- $\tau$  тактность;
- *i* число цилиндров;
- $n$  частота вращения коленчатого вала,  $c^{-1}$ ;
- *d*, *s* диаметр цилиндра и ход поршня, мм;
- $b_e$  удельный эффективный расход топлива,  $\kappa r/(RBr·q)$ ;
- φ коэффициент продувки;
- ηм механический КПД дизеля;
- λ отношение радиуса кривошипа к длине шатуна;
- α коэффициент избытка воздуха для сгорания;

 $\varepsilon$ ,  $\varepsilon$ <sub>0</sub> – геометрическая и действительная степень сжатия двигателя;

- *р<sup>z</sup>* наибольшее давление сгорания, МПа;
- γ коэффициент остаточных газов;
- *<sup>z</sup>* – коэффициент выделения тепла;
- $M_{\rm n}$  масса поршня в сборе, кг;

 $M_{\text{m}}$  – масса шатуна в сборе, кг;

 $\gamma$ <sub>и</sub> – угол между осями цилиндров V-образного двигателя, град.;

расположение цилиндров:

Р – рядное;

V – V-образное;

*рe*, *рi* – среднее эффективное и индикаторное давление, МПа;

η*e*, η*i* – эффективный и индикаторный КПД;

 $b_i$  – удельный индикаторный расход топлива, кг/(кВт·ч);

*B*, *g*ц – часовой расход топлива дизелем и расход за каждый цикл, кг/ч, кг/цикл;

*G*в, *G*<sup>с</sup> <sup>в</sup> – расход воздуха, кг/ч, кг/с;

*G*г, *G*<sup>с</sup> <sup>г</sup> – количество отработавших газов, кг/ч, кг/с;

 $T_{\rm T}$  – температура отработавших газов дизеля перед турбиной, К;

*р*к, *р*т – давление воздуха перед впускными органами дизеля и давление газов перед турбиной, МПа;

 $\pi_{\kappa}$ ,  $\pi_{\tau}$  – степени повышения давления воздуха в компрессоре и понижения давления газов в турбине;

 $N_{k}$ ,  $N_{\rm r}$  – мощности компрессора и турбины, кВт;

∆*t*x – понижение температуры воздуха в холодильнике;

 $s, v, j$  – соответственно путь, скорость и ускорение поршня;

*m* – средняя скорость поршня, м/с.

Во всех вариантах задания принять:

состав дизельного топлива в долях массы: углерод C = 0,87; водород H = 0,126; кислород O = 0,004;

низшая теплота сгорания дизельного топлива *Н*и = 42 500 кДж/кг;

коэффициент наполнения:  $\eta_0 = 0.85 - \mu\text{m}$  четырехтактного дизеля,

 $\eta_{\rm p} = 0.80 - \mu$ ля двухтактного;

доля тепла, потерянная в систему охлаждения дизеля: ω = 0,14; внутренний КПД турбины турбокомпрессора  $\eta_{\text{ri}} = 0.75$ ;

адиабатический КПД центробежного компрессора, приводимого от турбины или коленчатого вала:  $\eta_{\text{Kan}} = 0.79$ ;

механический КПД турбокомпрессора  $\eta_{\text{m}} = 0.96$ ;

температура воздуха перед впускными органами дизеля  $t_k = 60 \degree C$ ,

 $T_k = 60 + 273 = 333$  K.

Для расчетов сил, действующих на кривошипно-шатунный механизм, удельные значения массы поступательно-движущихся частей,

отнесенные к площади поршня  $\frac{w_{\sum n}}{n}$ , *n M*  $\left(\frac{M_{\sum n}}{F_n}\right)$ могут быть приняты:

1) для тронковых быстроходных четырехтактных двигателей 300–800 кг/м<sup>2</sup> и тихоходных 1000–3000 кг/м<sup>2</sup>;

2) для тронковых быстроходных двухтактных двигателей 400– 1000 кг/м<sup>2</sup> и тихоходных 1000–2500 кг/м<sup>2</sup>;

3) для крейцкопфных быстроходных четырехтактных двигателей 3500–5000 кг/м<sup>2</sup> и тихоходных 5000–8000 кг/м<sup>2</sup>;

4) для крейцкопфных быстроходных двухтактных двигателей 2000–3000 кг/м<sup>2</sup> и тихоходных 9000–10000 кг/м<sup>2</sup>.

Быстроходность двигателя определяется средней скоростью поршня – тихоходные (*m* < 6,5 м/с) и быстроходные (*m* > 6,5 м/с).

# **2. МОДЕЛИ СУДОВЫХ ДИЗЕЛЕЙ И РАСЧЕТ МОЩНОСТИ ГЛАВНОЙ ЭНЕРГЕТИЧЕСКОЙ УСТАНОВКИ**

#### **2.1. Модели судовых дизелей**

Двигатели внутреннего сгорания на морском и речном транспорте занимают доминирующие положение благодаря высокой экономичности по удельному расходу топлива и значительному моторесурсу.

На морском флоте в качестве главных двигателей применяют двухтактные, крейцкопфные, реверсивные двигатели с наддувом (ДКРН), малооборотные по частоте вращения до 250 мин<sup>-1</sup> (МОД), среднеоборотные – частота 250 мин<sup>-1</sup> <  $n$  < 1200 мин<sup>-1</sup> (СОД), работающие преимущественно на гребной винт регулируемого шага (ВРШ); на малых судах применяют высокоскоростные двигатели (ВОД) с частотой свыше  $n = 1200$  мин<sup>-1</sup> [1].

Двигатели ДКРН изготавливают в России по лицензиям фирм «Бурмейстер и Вайн» (Дания), МАН (ФРГ), объединенных в один концерн МАN B&W (Дания, Германия).

Из зарубежных фирм в качестве создателей и производителей судовой дизельной техники известны следующие фирмы и компании: New Sulzer Diesel (Швейцария); Mitsublshi, Dalhatsu, Yanmar и Niigata (Япония); Wärtsilä (Финляндия); Caterpillar (США); GMT (Италия); Volvo Penta, Scania (Швеция) и др.

Анализ применяемости дизелей различных типов показывает, что на крупных судах устанавливают МОД, а на малых и средних судах дейдвейтом до 2000 т доминируют СОД и ВОД.

Судовые МОД непрерывно совершенствуются, повышается агрегатная и цилиндровая мощность, вследствие чего цилиндровая мощность доведена до 6000 кВт, а агрегатная максимальная длительная мощность (МСR) – до 70 000 кВт. В новейших модификациях МОД среднее эффективное давление *pe* повышено до 19–19,5 бар. Все фирмы, выпускающие МОД, перешли на прямоточную продувку с одним выпускным клапаном на каждом цилиндре дизеля (коэффициент избытка воздуха α – до 2,2; коэффициент наполнения  $η<sub>μ</sub>$  – до 0,88, коэффициент остаточных газов γ – до 0,03). Увеличение отношения хода поршня *s* к диаметру *d*, которое в отдельных моделях достигает 4–4,2 позволяет улучшить качество продувки, наполнение цилиндра, процесс сгорания, повысить степень сжатия ε до 15, максимальное давление сгорания – до 140 бар, снизить эффективный расход топлива до 154 г/(кВт·ч) на режимах экономической мощности (ECR) 80–85 % от МСR.

Современные МОД имеют механический КПД  $(\eta_w)$  до 92–94 %. Все МОД двухтактные.

В последнее время среднеоборотные дизели (СОД) совершенствуются в направлении снижения расхода топлива, которое достигается повышением максимального давления рабочего цикла  $p_{\text{max}} > 190$  бар и степени сжатия ε до 16, улучшения эффективности системы наддува (рост КПД до 70 %), повышения давления впрыска до 1600 бар и выше, увеличения длинноходности дизеля  $(s/d = 2)$ , увеличения его механического КПД до 92–93 %. Среднеоборотные дизели (СОД) обычно являются четырехтактными.

Современными основными направлениями развития судовых ВОД являются снижение удельных расходов топлива и масла, увеличение цилиндровой и агрегатной мощностей, для чего решаются проблемы повышения степени сжатия ε до 19, максимального давления – до 180 бар, давления впрыска – до 2000 бар. Удельные расходы топлива достигнуты на уровне 190 г/(кВт·ч).

#### *Марки судовых дизелей*

Стандартную маркировку российских дизелей производят по ГОСТ4393–82. Цифра в марке перед буквами обозначает число цилиндров, буквы – характеристику двигателя, дробь после буквы – диаметр цилиндра (числитель) и ход поршня (знаменатель) в сантиметрах, после дроби – модификация.

Буквы в марке двигателя обозначают: Ч – четырехтактный, Д – двухтактный, Г – главный, Р – реверсивный, С – судовой с реверсивной муфтой, П – с редукторной передачей, К – крейцкопфный (при отсутствии буквы К – тронковый), Н – с наддувом (при отсутствии буквы Н – без наддува).

Двигатель марки 8ДКРН 74/160-3 – восьмицилиндровый, двухтактный, крейцкопфный, реверсивный с наддувом, третьей модификации с диаметром цилиндра 74 см, ходом поршня 160 см.

Буквенные обозначения в маркировке судовых дизелей зарубежных фирм следующие:

Бурмейстер и Вайн: М – четырехтактный, V – двухтактный, F – реверсивный, Т – крейцкопфный, В – с газотурбинным наддувом;

Зульцер: В – четырехтактный, D – реверсивный, S – крейцкофный, Т – тронковый, А – с газотурбинным наддувом;

MAH: V – четырехтактный, Z – двухтактный, К – крейцкопфный, G – тронковый, С – с газотурбинным наддувом.

Например, дизель фирмы «Бурмейстер и Вайн» марки 874VTBF160 соответствует марке 8ДКРН 74/160. Дизель фирмы МАН марки К6Z 57/80С соответствует марке 6ДКРН 57/80.

Ориентировочные значения показателей работы дизелей представлены в табл. 2.1 и 2.2.

Таблица 2.1

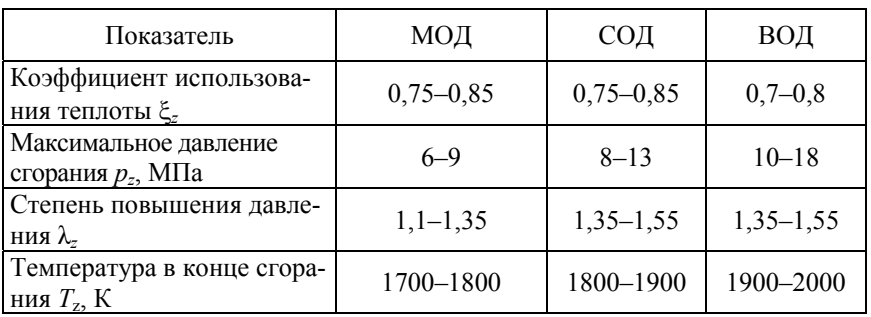

Ориентировочные значения показателей работы дизелей

### Окончание табл. 2.1

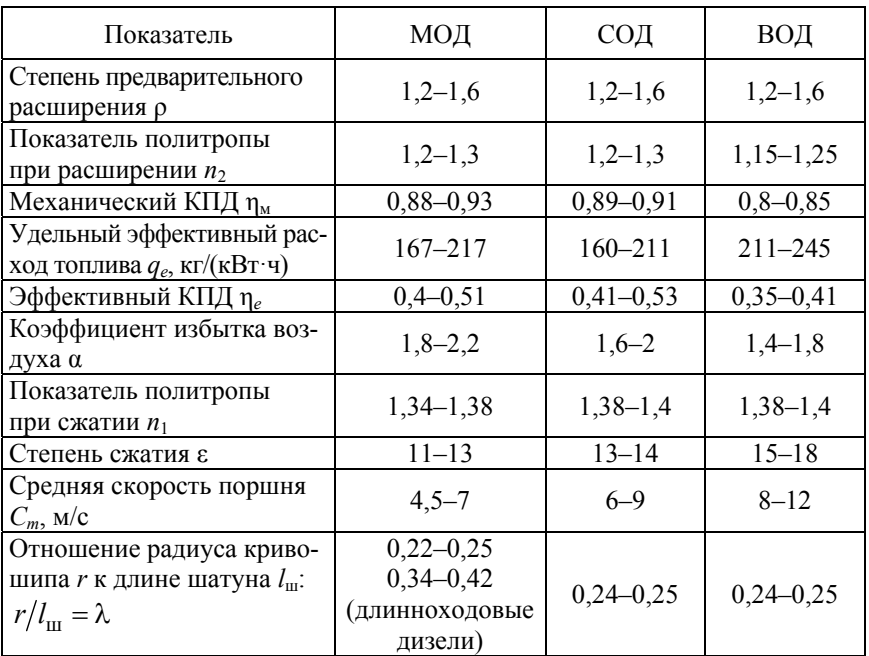

# Таблица 2.2

Сравнительные значения показателей работы двухтактных и четырехтактных дизелей

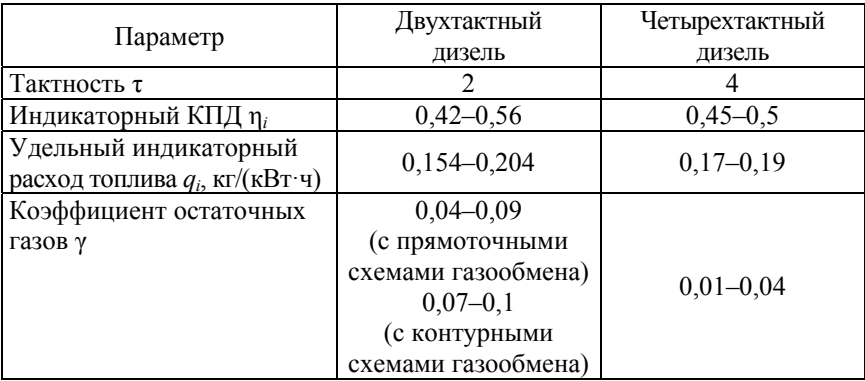

#### Окончание табл. 2.2

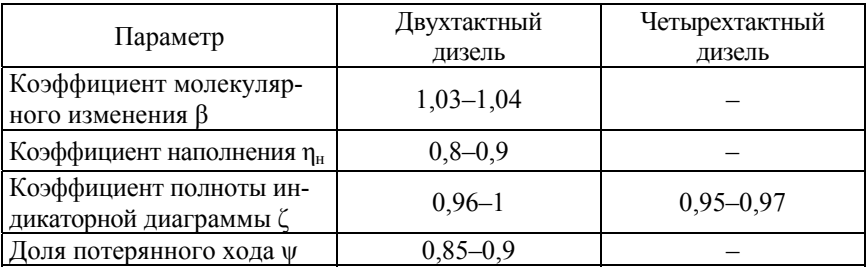

#### **2.2. Основные положения расчета мощности главной судовой энергетической установки**

Судовая энергетическая установка (СЭУ) представляет собой сложный комплекс тепловых двигателей, механизмов и устройств, в которых происходят процессы превращения энергии, заключенной в топливе, в энергию тепловую, механическую, электрическую.

Главная энергетическая установка (ГЭУ) предназначена для обеспечения движения судна, т. е. для приведения в действие движителей.

В дизельной СЭУ в цилиндрах двигателей внутреннего сгорания химическая энергия топлива преобразуется в тепловую энергию газа высокого давления и температуры, а затем в – механическую энергию. Степень использования тепловой энергии (КПД) поршневых двигателей внутреннего сгорания – 40–42 %, паровых турбин – 34–35 %, газовых турбин – 28–32 % [2–4].

Имея высокие характеристики: КПД, безопасность обслуживания, надежность работы при всех возможных условиях эксплуатации судна, ресурс (продолжительность работы до капитального ремонта), ГЭУ с двигателями внутреннего сгорания широко применяются на речных и морских судах (теплоходах).

Механическая энергия к гребному винту на теплоходах передается через систему жестких валов, соединенных с коленчатым валом двигателя.

Такую передачу называют прямой механической (рис. 2.1).

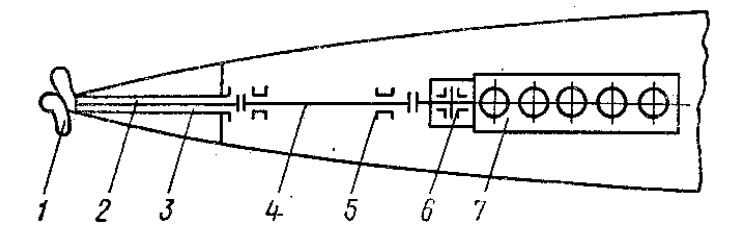

Рис. 2.1. Схема дизельной установки с прямой передачей: *1* – гребной винт; *2* – гребной вал; *3* – дейдвудная труба; *4* – промежуточный вал; *5* – опорный подшипник; *6* – упорный подшипник; *7* – главный двигатель

Дизельные установки с прямой передачей наиболее характерны для транспортных судов всех типов и промысловых судов с прямой передачей мощности на винт. При этом в качестве главного двигателя применяют малооборотные (*n* = 100–250 об/мин) реверсивные двигатели.

Двухвальные дизельные установки с прямой передачей применяются на речных судах с ограниченной осадкой, на пассажирских теплоходах, паромах, буксирах. В двухвальной установке на переднем ходу гребные винты вращаются в наружную сторону – к бортам (если смотреть в нос), что улучшает условия работы винтов и повышает их безопасность в ледовых условиях или в загрязненных бассейнах (рис. 2.2).

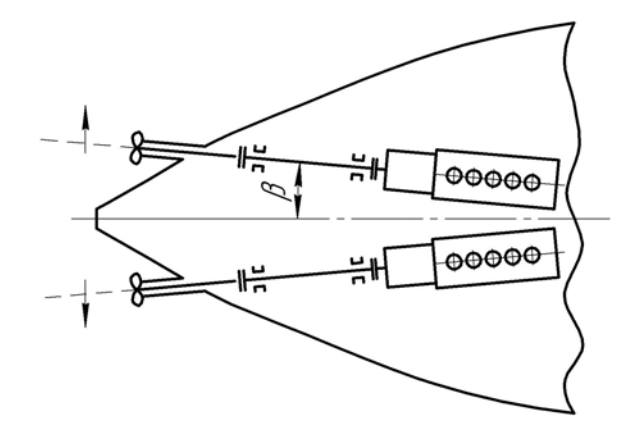

Рис. 2.2. Схема двухвальной установки с прямой передачей

При использовании на судах высоко- или среднеоборотных серийных двигателей иногда невозможно осуществить прямую механическую передачу мощности к движителям. Тогда на валопроводе устанавливают зубчатую механическую передачу (редуктор), благодаря которой можно понизить число оборотов гребного вала до значения, обеспечивающего высокий оптимальный КПД гребного винта. С помощью зубчатой передачи, называемой реверс-редуктором, можно выполнить реверсирование (изменение вращения) винта для создания прямого и обратного ходов судна.

Установка с зубчатой передачей представлена на рис. 2.3, в которой между двигателем и валопроводом устанавливается передача, состоящая из шестерни и колеса [4].

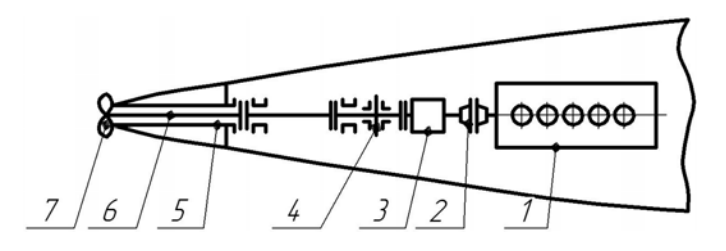

Рис. 2.3. Дизельная установка с зубчатой передачей и эластичной муфтой: *1* – двигатель; *2* – эластичная муфта; *3* – реверс-редуктор; *4* – упорный подшипник; *5* – дейдвудная труба; *6* – гребной вал; *7* – гребной винт

Между двигателем и реверс-редуктором во многих случаях устанавливают эластичную муфту, которая уменьшает крутильные колебания валопровода, позволяет отключать двигатель от валопровода при пуске. Упорный подшипник в таких установках выносится в корму от редуктора или встраивается в него.

В дизель-редукторных (ДРУ) установках транспортных судов обычно используют одноступенчатые редукторы, передающие крутящий момент от одного или нескольких среднеоборотных дизелей (СОД). Двухступенчатые зубчатые передачи находят применение в дизельных установках с высокооборотными дизелями (ВОД) быстроходных яхт и катеров.

В многомашинных дизель-редукторных установках (рис. 2.4) муфты являются разобщительными.

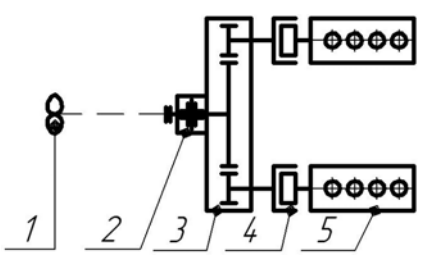

Рис. 2.4. Двухмашинная дизель-редукторная установка: *1* – винт фиксированного шага; *2* – упорный подшипник; *3* – редуктор; *4* – эластичная разобщительная муфта; *5* – главный двигатель

Различают эффективную мощность *Ne*, замеряемую на выходном фланце двигателя, и мощность индикаторную или внутреннюю *Ni*. Внутренняя мощность больше эффективной на величину механических потерь:

$$
N_i = N_e + N_{\rm T},
$$

где *N*т – мощность, затрачиваемая на трение в частях двигателя и на привод навешенных на двигатель вспомогательных механизмов, обслуживающих двигатель.

Механический КПД двигателя

$$
\eta_{\rm M} = \frac{N_e}{N_i}.
$$

Мощность главной энергетической установки определяется в зависимости от сопротивления движению корпуса судна при заданной скорости. Буксировочная мощность

$$
N_R = \frac{Rv}{75}, \text{ n.c.,}
$$
 (2.1)

где  $R$  – сила сопротивления движению судна, кгс, 1 кгс = 9,81 H; – скорость судна, м/с.

Мощность главной установки

$$
N_e^{\text{ycr}} = \frac{N_R}{\eta_{\text{np}} \eta_{\text{s}}}, \text{ n.c.,}
$$
 (2.2)

где  $\eta_{\text{m}}$  – пропульсивный КПД (отношение буксировочной мощности к мощности, подводимой к винту):  $\eta_{\text{m}} \approx 0.65 - 0.75$ ;

ηв – КПД валопровода, учитывающий потери на трение в его подшипниках;  $\eta_B = 0.97 - 0.99$ .

Пропульсивный КПД

$$
\eta_{\pi p} = \eta_{\kappa} \eta_{\pi},
$$

где  $\eta_k$  – коэффициент влияния корпуса;

ηд – КПД движителя.

Для оценки степени загрузки двигателей необходимо знать изменение  $R$  и  $\eta_{\text{m}}$  в различных условиях плавания. Буксировочную кривую  $R(v)$  получают во время модельных испытаний в условиях плавания на тихой воде при свежеокрашенном корпусе и спецификационном водоизмещении.

В процессе эксплуатации винт, вследствие обрастания корпуса, становится гидродинамически тяжелым и заданная скорость уже не будет обеспечиваться [4]. Поэтому при проектировании дизельных установок мощность двигателей принимают с запасом 10–15 % на изменение состояния корпуса и погодных условий.

И тогда уточнения мощность

$$
N_{e \text{ yr}}^{\text{ycr}} = KN_e^{\text{ycr}},
$$

где *K* – коэффициент запаса; *K* = 1,1–1,15.

На стадии предварительных расчетов мощности рекомендуется принимать следующие КПД винта движителя  $\eta_{\pi}$  [4].

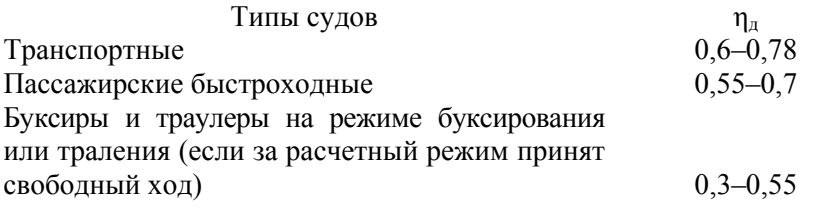

Коэффициент влияния корпуса  $\eta_k$  определяется по формуле

$$
\eta_{\kappa} = \frac{1-t}{1-\omega},
$$

где *t*,  $\omega$  – коэффициенты засасывания и попутного потока соответственно. Для одновинтовых судов

$$
\omega = 0.5\delta - 0.05,
$$

где коэффициент полноты корпуса  $\delta$  берется из общих данных по корпусу.

Коэффициент засасывания *t* для одновинтового судна

$$
t=a\omega,
$$

где *a* = 0,5–0,7. Для двухвинтовых

$$
\omega = 0,55\delta - 0,2;
$$
  

$$
t = 0,25\omega + 0,14.
$$

В одновальной двухмашинной установке (рис. 2.4) суммарная мощность всех главных двигателей

$$
N_{e\Sigma} = \frac{N_R}{\eta_{\text{mp}} \eta_{\text{m}} \eta_{\text{r}} \eta_{\text{p}}}, \text{ kBr},
$$

где ηгм – КПД гидромуфты;

 $\eta_p$  – КПД редуктора.

Для такой одновальной двухмашинной установки требуемая мощность одного двигателя

$$
N_e=\frac{N_e}{2}\,.
$$

Для двухвальной установки (см. рис. 2.2) для определения мощности одного двигателя полученную по формуле (2.2) мощность  $N_e^{ycr}$ следует разделить на 2ηв, т. е.

$$
N_e = \frac{N_e^{\text{yer}}}{2\eta_{\text{A}}}.
$$

Для тралящих и буксирных судов мощность  $N_e^{\text{ycr}}$ , необходимая для обеспечения движения судна и буксируемого объекта с заданной скоростью  $\nu$ , определяется по формуле

$$
N_e^{\text{ycr}} = \frac{(Q+R)\nu}{\eta_{\text{np}}\eta_{\text{A}}}, \text{ kBr},
$$

где *Q* – требуемая тяга на гаке (упор у толкача, сопротивление трала при движении с заданной скоростью).

Тяга на гаке *Q* представляет собой разность между полезным упором движителя (движителей) *Pe* и сопротивлением движения судна *R*:

$$
Q=P'_e-R,
$$

где

$$
P'_e = P_e (1 - t);
$$

 $P_e$  – упор или тяга, создаваемая работающим за кормой винтом.

Зависимости *R*, *Q*, *Pe*, *Pe* от скорости судна обычно задают в виде графиков, представляющих паспортные диаграммы.

В случае свободного движения судна (без буксировки и траления) упор винта преодолевает только собственное сопротивление движению судна. При проектировании СЭУ тралящих и буксирующих судов обычно определяют мощность установки для двух режимов – свободного хода и траления (буксировки). Для обоих случаев рассчитывается КПД винта. Для определения буксировочной мощности *NR* используются формулы, в которые входит так называемый адмиралтейский коэффициент *C*в:

$$
N_R = 5,41 \frac{D^{2/3} v^3}{C_{\rm B}},
$$

где *D* – массовое водоизмещение, т.

По опытным данным, значения *C*<sup>в</sup> составляют: большие пассажирские суда – 270–340; большие одновальные грузовые суда – 600–650; малые грузовые суда – 200–300; малые пассажирские суда – 150–200.

#### **2.3. Приближенные методы расчета буксировочной мощности судов**

#### *2.3.1. Серия одновинтовых морских транспортных судов*

Приближенный метод, основанный на результатах испытания серии моделей одновинтовых морских транспортных судов, заключается в определении силы сопротивления *R* движению судна, входящего в формулу (2.1), с разделением сопротивления на составляющие. Метод подробно изложен в методическом пособии «Теория корабля. Ходкость судна» [5] и может быть взят за основу при расчете буксировочной мощности *NR* .

#### *2.3.2. Метод Э. Э. Папмеля*

Метод Э. Э. Пампеля [6] основан на применении для расчета буксировочной мощности судна видоизмененной формулы

$$
N_R = \frac{D \upsilon^3}{L C_0},\qquad(2.3)
$$

причем коэффициент *C*<sup>0</sup> связан с адмиралтейским коэффициентом буксировочной мощности *Ce* соотношением

$$
C_e = C_0 \frac{L}{\sqrt[3]{D}}.
$$

Для определения безразмерного коэффициента  $C_0$  предлагается формула

$$
C_0 = \frac{C_1 \lambda_1}{x_1 \sqrt{\psi_1}},\tag{2.4}
$$

где  $\psi_1 = 10 \frac{B}{I} \delta$  – коэффициент, характеризующий форму корпуса судна;

 $\lambda_1$  - множитель, учитывающий влияние длины судна и определяемый по формуле

$$
\lambda_1 = 0, 7 + 0, 03\sqrt{L}.
$$

Этот множитель учитывается только для судов при  $L < 100$  м; для судов с  $L > 100$  м  $\lambda_1$  берется равным единице.

Поправочный коэффициент  $x_1$  учитывает влияние выступающих частей корпуса; его величина берется в зависимости от числа валов:

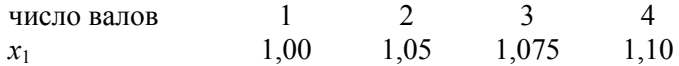

Коэффициент С1 определяется при помощи диаграммы, показанной на рис. 2.5, в функции от относительной скорости

$$
v_1 = v \frac{\sqrt{\psi_1}}{L}
$$

и коэффициента  $\psi_1$ .

Эта диаграмма получена на основании обработки результатов модельных и натурных испытаний, а также справочных данных о различных судах. Она может применяться для морских транспортных судов всех типов и военных кораблей при следующих пределах изменений характеристик теоретического чертежа:

$$
B: T = 1, 5-3, 5;
$$
  

$$
L: B = 4-11;
$$
  

$$
\delta = 0.35-0.8.
$$

 $2.1$ 

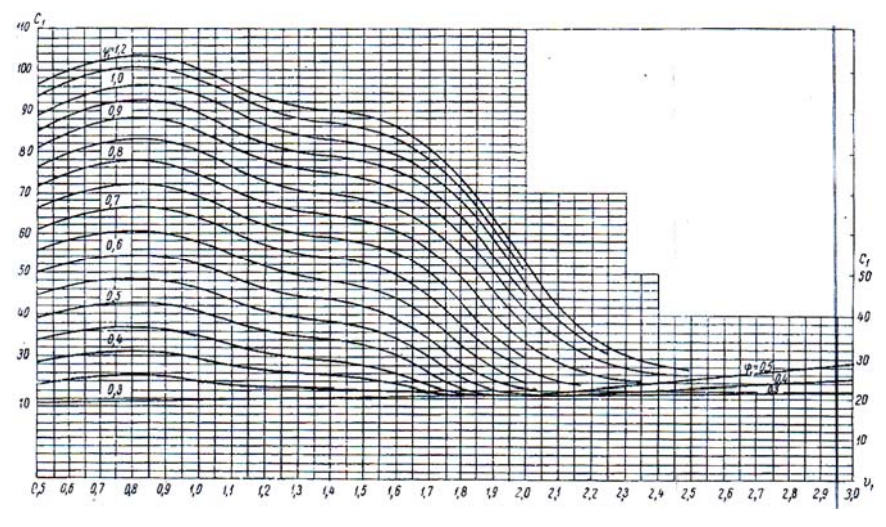

Рис. 2.5. Диаграмма Э. Э. Папмеля

Во многих случаях, особенно для военных кораблей, расчет по диаграмме Папмеля дает заниженное значение буксировочной мощности судна.

Шероховатость обшивки судна учтена в значениях коэффициента *C*1.

Ниже приводится пример расчета буксировочной мощности судна по способу Э. Э. Папмеля [6].

#### П р и м е р

Определить буксировочную мощность пассажирского судна с двухвальной установкой. Данные судна: длина по ватерлинии *L* = 99 м; ширина по ватерлинии *B* = 15,7 м; осадка *T* = 5,1 м; водоизмещение  $D = 4440 \text{ m}^3$ . Соотношение главных элементов:

*B* : *T* = 3,08;  
\n*L* : *B* = 6,3;  
\nδ = 0,56;  
\nδ = 
$$
\frac{D}{LBT}
$$
 = 0,56.

Определяем расчетные коэффициенты:

$$
\Psi_1 = 10 \frac{B}{L} \delta = 10 \frac{15,7}{99,0} 0,56 = 0,888,
$$
  
\n
$$
\sqrt{\Psi_1} = 0,94,
$$
  
\n
$$
\lambda_1 = 0,7 + 0,03\sqrt{99} = 0,998,
$$
  
\n
$$
x_1 = 1,05,
$$
  
\n
$$
\sqrt{\frac{\Psi_1}{L}} = \sqrt{\frac{0,888}{99,0}} = 0,0947.
$$

Расчетная формула (2.3) с учетом соотношения (2.4) и значений расчетных коэффициентов принимает вид

$$
N_R = \frac{4440 \cdot 1,05}{99 \cdot 0,998} 0,94 \frac{v^3}{C_1} = 44,3 \frac{v^3}{C_1}.
$$

Вычисления мощности произведены в табл. 2.3.

Таблина 2.3

Расчет буксировочной мощности судна

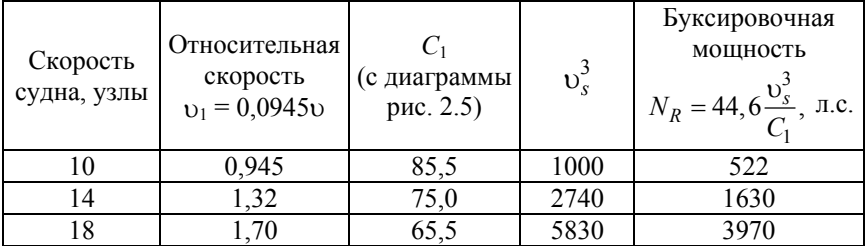

### 2.3.3. Способ Хеншке [6]

Для расчета буксировочной мощности мелких судов и водоизмещающих мореходных катеров длиной от 6 до 35 м могут быть использованы графики Хеншке, построенные на основании анализа результатов модельных испытаний и сопоставления их с данными натурных судов. Графики представляют серию диаграмм, показанных на рис. 2.6.

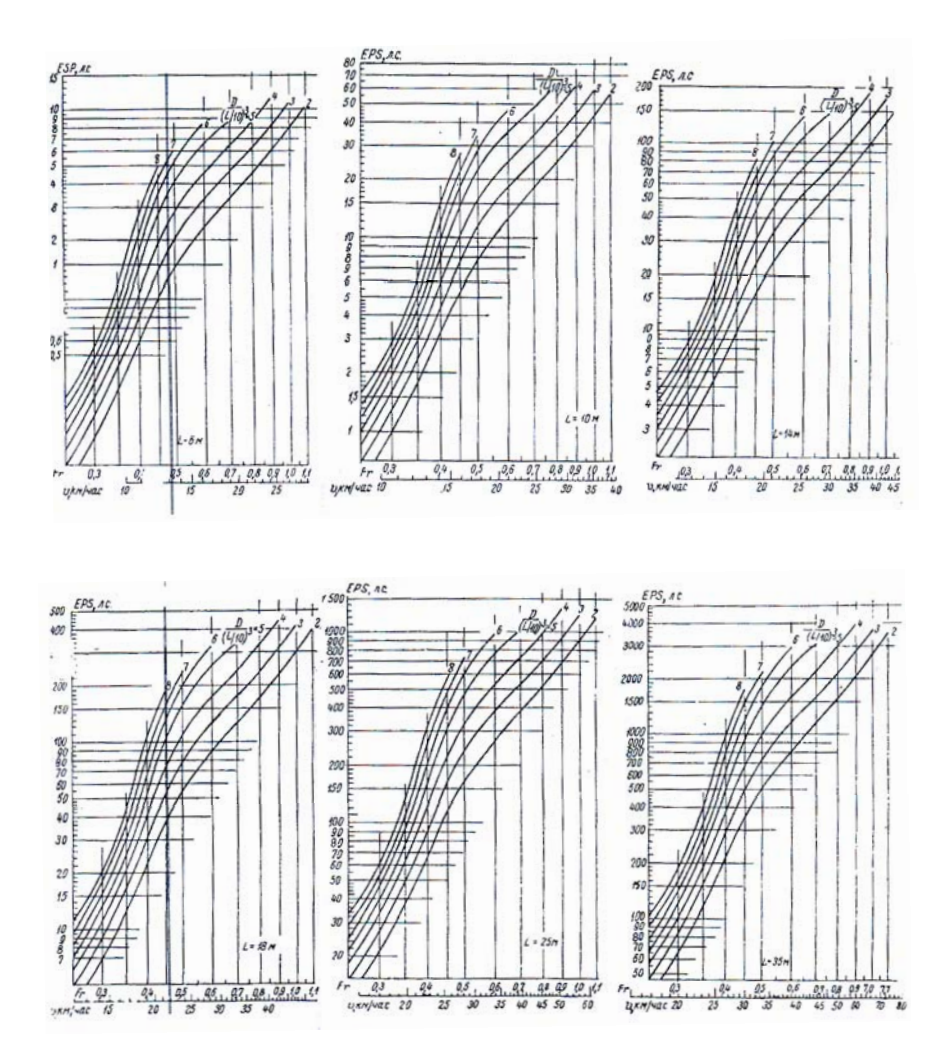

Рис. 2.6. Диаграммы Хеншке

Каждая диаграмма позволяет определить буксировочную мощность гладкого корпуса судна данной длины по ватерлинии в функции от скорости в километрах в час или числа Фруда

$$
Fr = \frac{v}{\sqrt{gL}}
$$

и отношения 3 : $\frac{1}{2}$ .  $D: \left(\frac{L}{10}\right)$ 

Значения буксировочной мощности для судов с промежуточными значениями длины определяются линейной интерполяцией. При построении графиков сопротивление трения рассчитывалось по формуле Фруда. Сопротивление выступающих частей и воздушного сопротивления должно учитываться в каждом случае дополнительно. В соответствии с указаниями автора надбавка буксировочной мощности на сопротивление выступающих частей составляет:

одновинтовые с винтом на штевне – 3–6 %; одновинтовые с винтом на кронштейне – 6–8 %; двухвинтовые с кронштейнами – 8–12 %.

### **3. РАСЧЕТ РАБОЧЕГО ЦИКЛА ЧЕТЫРЕХТАКТНОГО И ДВУХТАКТНОГО ДВИГАТЕЛЕЙ С НАДДУВОМ И ОХЛАЖДЕНИЕМ НАДДУВОЧНОГО ВОЗДУХА**

#### **3.1. Расчет процесса наполнения**

*Наддув* – это подача в рабочий цилиндр воздуха при повышенном давлении, создаваемом специальным компрессором с целью повышения массового заряда воздуха в цилиндре, для сжигания большего количества топлива и получения большей мощности. В случае привода компрессора от турбины, работающей на выпускных газах дизеля, наддув называют *газотурбинным*. Агрегат наддува (турбокомпрессор) монтируется на одном валу.

Схема газотурбинного наддува четырехтактного дизеля представлена на рис. 3.1 [7].

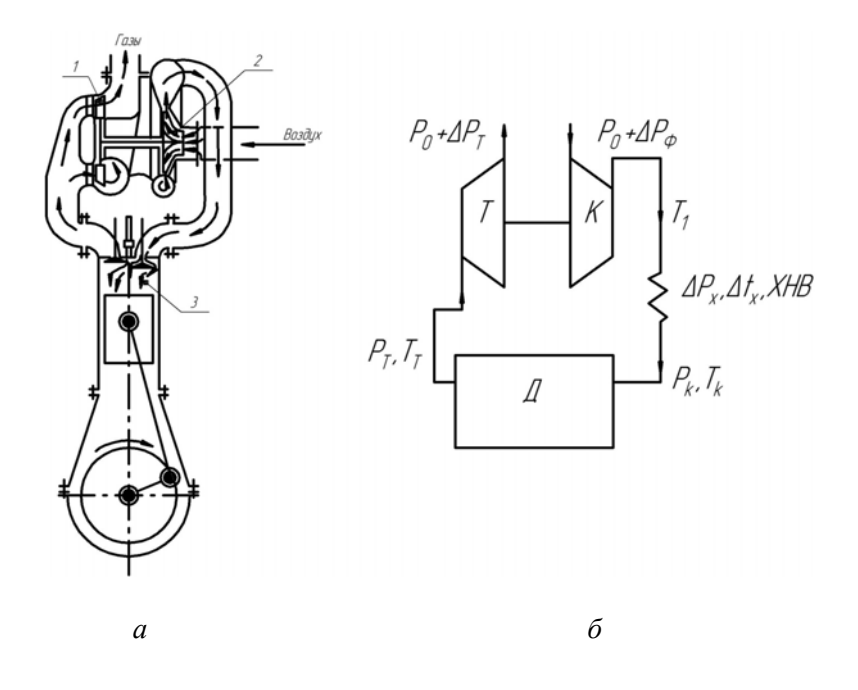

Рис. 3.1. Схема газотурбинного наддува четырехтактного дизеля: *а* – общая схема: *1* – газовая турбина; *2* – воздушный компрессор; *3* – рабочий цилиндр; *б* – принципиальная схема; Д – дизель; Т – турбина; К – компрессор; ХНВ – охладитель воздуха

В двухтактных дизелях фирмы «Зульцер» устанавливаются системы с изобарным наддувом, при котором выпускные газы из всех цилиндров дизеля попадают в газовый ресивер *3*, в котором кинетическая энергия выпуска преобразуется в потенциальную энергию газов с постоянным давлением и температурой (рис. 3.2) [7].

Продувочный воздух сжимается в компрессоре *5*, охлаждается в воздухоохладителе *6*. В качестве второй ступени наддува предусмотрена вспомогательная электровоздуходувка *8*. Выпускной клапан *2* имеет гидравлический привод.

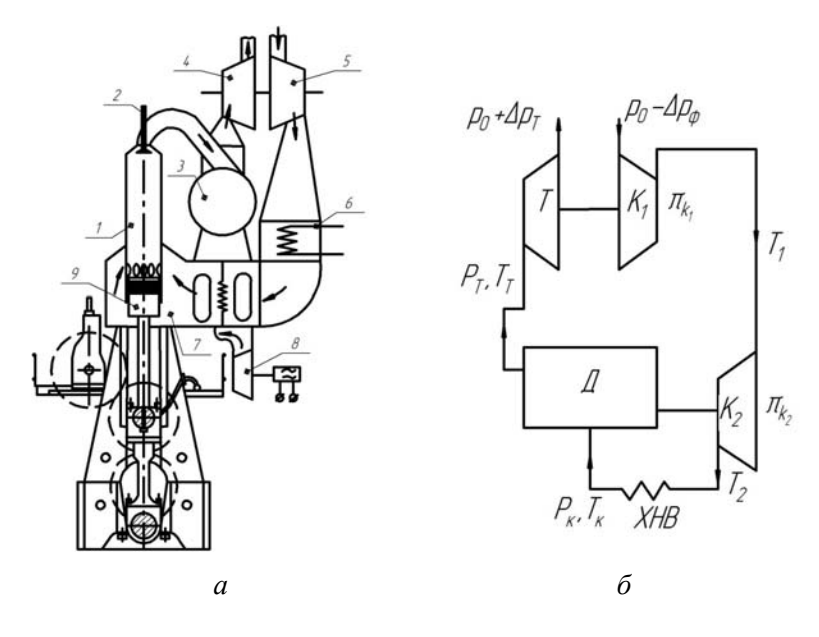

Рис. 3.2. Схема наддува двухтактного дизеля: *а* – схема продувки и наддува дизеля с прямоточно-клапанной продувкой типа RTA фирмы «Зульцер»: *1* – цилиндр; *2* – выпускной клапан; *3* – газовый ресивер; *4* – турбина; *5* – компрессор; *6* – воздухоохладитель; *7* – воздушный ресивер; *8* – вспомогательная воздуходувка; *9* – поршень; *б* – принципиальная схема

#### *3.1.1. Определение расходов топлива, воздуха и отработавших газов [7]*

Среднее эффективное давление *pe*, МПА, определяется из выражения эффективной мощности

$$
N_e = 2 \cdot 10^3 \frac{p_e V_s in}{\tau}, \text{ kBr},
$$

где *Vs* – рабочий объем одного цилиндра:

$$
V_s = \frac{\pi D^2}{4} s, \ \mathbf{M}^3.
$$

Среднее индикаторное давление

$$
p_i = \frac{p_e}{\eta_{\rm M}}, \text{ M} \Pi \text{a}.
$$

Эффективный КПД

$$
\eta_e = \frac{3600}{H_u b_e}.
$$

Индикаторный КПД

$$
\eta_i = \frac{\eta_e}{\eta_{\scriptscriptstyle M}}.
$$

Удельный индикаторный расход топлива

$$
b_i = \frac{3600}{H_{\rm H} \eta_i} \quad \text{with} \quad b_i = b_e \eta_{\rm M}, \text{ kr/(kBr·y)}.
$$

Часовой расход топлива дизелем

$$
B=b_e N_e, \text{ kr}/\text{q}.
$$

Количество топлива, подаваемого в цилиндр за каждый цикл:

$$
g_{\rm H} = \frac{B\tau}{2 \cdot 3600ni}
$$
, **K**

Теоретически необходимое количество воздуха для сгорания 1 кг топлива

$$
L_0 = \frac{1}{0,21} \left( \frac{C}{12} + \frac{H}{4} - \frac{O}{32} \right), \frac{\text{KMOJIB}}{\text{KT}},
$$
  

$$
L_0' = m_\text{B} L_0 = 28,95L_0, \text{KT/Kr},
$$

где *m*в = 28,95 – молярная масса воздуха.

Суммарный коэффициент избытка воздуха

$$
\alpha_{\Sigma} = \varphi \alpha.
$$

Расход воздуха дизелем

$$
G_{\rm B} = \alpha_{\Sigma} L_0' B, \text{ kr/v};
$$

$$
G_{\rm B}^c = \frac{G_{\rm B}}{3600}, \text{ kr/c}.
$$

Количество отработавших газов

$$
G_{\rm r} = \left(\alpha_{\Sigma} L_0' + 1\right) B, \text{ kr/v};
$$

$$
G_{\rm r}^c = \frac{G_{\rm r}}{3600}, \text{ kr/c}.
$$

Количество продуктов сгорания *M*0, образующихся при сгорании 1 кг топлива с теоретически необходимым количеством воздуха  $(\alpha = 1)$ :

$$
M_0 = C/12 + H/2 + 0,79L_0, \text{ kmolk/kt.}
$$

Количество воздуха *M*<sup>1</sup> и отработавших газов *M*2, расходуемых при сжигании 1 кг топлива:

$$
M_1 = \alpha_{\Sigma} L_0, \text{ kmodkkr};
$$

$$
M_2 = M_0 + (\alpha_{\Sigma} - 1) L_0, \text{ km oJb/kr.}
$$

Коэффициент молекулярного изменения при сгорании топлива

$$
\mu_0 = \frac{M_2}{M_1} \, .
$$

Действительный коэффициент молекулярного изменения

$$
\mu = \left(\mu_0 + \gamma\right) / \left(1 + \gamma\right),
$$

где  $\gamma$  - коэффициент остаточных газов (задан).

Объемные доли продуктов сгорания  $r_0$  и избыточного воздуха  $r_a$ в отработавших газах

$$
r_0 = M_0 / M_2 ;
$$
  

$$
r_\alpha = 1 - r_0 .
$$

Молярная масса отработавших газов

$$
m'_{\Gamma} = (\alpha_{\Sigma} L'_{0} + 1) / M_{2}, \text{ kT/KMOLB}.
$$

#### 3.1.2. Определение основных показателей системы наддува

Температура отработавших газов дизеля перед турбиной (см. рис. 3.1, б) определяется из уравнения внутреннего теплового баланса дизеля для 1 кг сжигаемого топлива:

$$
t_{\rm T} = \frac{H_{\rm H} (1 - \eta_t - \omega) + I_{\rm B}}{M_2 C_{p \, m \, \rm T}}, \, ^\circ\text{C}, \tag{3.1}
$$

где  $I_{\rm B}$  – энтальпия воздуха, поступающего из впускного коллектора в цилиндры дизеля на 1 кг сжигаемого топлива, кДж/кг;

 $C_{p,m,r}$  – средняя молярная теплоемкость при постоянном давлении отработавших газов, кДж/(кмоль . °С).

Значения  $I_{\rm B}$  и  $C_{v m r}$  вычисляют по выражениям

$$
I_{\rm B} = C_{p \, m_1} M_1 t_k; \tag{3.2}
$$

$$
C_{p \ m \ r} = r_a C_{p \ m_1} + r_0 C_{p \ m_0}, \tag{3.3}
$$

где  $C_{p m_1}$  и  $C_{p m_0}$  – средние молярные теплоемкости при постоянном давлении соответственно для воздуха и продуктов сгорания.

Для определения  $C_{p,m}$  и  $C_{p,m}$  используют формулы

$$
C_{p m_1} = 28,769 + 3,095 \cdot 10^{-3} t - 3,137 \cdot 10^{-7} t^2, \text{ kJ/K/(KMOJJb} \cdot ^{\circ}\text{C}); (3.4)
$$

$$
C_{p \ m_0} = 30,305 + 4,929 \cdot 10^{-3} t - 6,783 \cdot 10^{-7} t^2, \ \kappa \text{L/K/(KMOJIB} \cdot \text{°C}), \ (3.5)
$$

где  $t$  – температура газов, °С.

При вычислении энтальпии  $I_{\rm B}$  по соотношению (3.2) значение  $C_{p m_1}$  (формула (3.4)) определяют для  $t = t_{\kappa}$ , а при вычислении теплоемкости  $C_{p m\text{r}}$  по соотношению (3.3) значения  $C_{p m\text{r}}$  и  $C_{p m_0}$  (формулы (3.4) и (3.5)) определяют для  $t_{\tau_2} = t_{\tau_1}$ .

Так как в уравнении (3.1) значение  $C_{p m r}$  зависит от  $t_r$ , то это уравнение решают методом последовательных приближений в следующем порядке.

Задавшись приближенным значением  $t_{\text{t}_1}$ , вычисляют  $C_{p m_1}$  и  $C_{p,m_0}$ , а затем  $C_{p,m}$ . Далее из уравнения (3.1) вычисляют  $t_r$ . Если разница между вычисленной и принятой температурой по абсолютной величине  $|t_{\rm r} - t_{\rm r_1}| > 20$  °С, то принимают  $t_{\rm r_2} = t_{\rm r}$  и вычисления повторяют до тех пор, пока точность не окажется в заданных пределах (20°).

#### Пример 3.1

Определить t<sub>T</sub> при следующих исходных и расчетных данных:

$$
\eta_i = 0,45; \quad \alpha_{\Sigma} = 1,95; \quad L_0 = 0,495 \frac{\text{KMOJ}}{\text{KT}}; \quad M_0 = 0,526 \frac{\text{KMOJ}}{\text{KT}};
$$

$$
M_1 = 0,964 \frac{\text{KMOJ}}{\text{KT}}; \quad M_2 = 0,996 \frac{\text{KMOJ}}{\text{KT}}; \quad r_0 = 0,528; \quad r_\alpha = 0,472;
$$

$$
t_{\kappa} = 60 \, \text{°C}.
$$

Для воздуха, поступающего в дизель, по формуле (3.4) вычисляем

$$
C_{p \ m_1} = 28,769 + 3,095 \cdot 10^{-3} \cdot 60 - 3,137 \cdot 10^{-7} \cdot 60^2 \approx 28,953.
$$

Задаем в первом приближении  $t_{\text{t}_1} = 500 \text{ °C}$ .

Для воздуха и продуктов сгорания в отработавших газах по формулам (3.4), (3.5) и (3.3) вычисляем

$$
C_{p m_1} = 28,769 + 3,095 \cdot 10^{-3} \cdot 500 - 3,137 \cdot 10^{-7} \cdot 500^2 \approx 30,238;
$$
  

$$
C_{p m_0} = 30,305 + 4,929 \cdot 10^{-3} \cdot 500 - 6,783 \cdot 10^{-7} \cdot 500^2 \approx 32,752;
$$
  

$$
C_{p m r} = 0,472 \cdot 30,236 + 0,528 \cdot 32,595 \approx 31,56.
$$

Из соотношений (3.2) и (3.1) вычисляем

$$
I_{\rm B} = 28,953 \cdot 0,964 \cdot 60 = 1675;
$$

$$
t_{\rm r} = \frac{42\,500\,(1-0,45-0,14)+1675}{0,996\cdot31,56} = 608.
$$

Проверяем условие сходимости  $|t_{\rm r} - t_{\rm r_1}| = 108 > 20$ , т. е. расчетная температура значительно отличается от принятой. Принимаем  $t_{\text{t}_2}$  = 608 °С и вычисляем

$$
C_{p m r} = 31.8;
$$
  $t_r = 602 °C.$ 

Сходимость принятой и расчетной температуры достаточная, поэтому  $t_r = 602$  °C.

Температура отработавших газов перед турбиной

$$
T_{\rm T} = (t_{\rm T} + 273)
$$
, K.

Давление воздуха  $p_k$ , МПа, перед впускными органами цилиндра дизеля определяется из выражения для цикловой подачи топлива

$$
g_{\rm u} = \frac{\eta_{\rm u}}{\alpha L_0} \frac{10^6 \, p_{\rm k} V_s}{8314 T_{\rm k}}, \ \text{kt/l}/{\text{t}} = 10.1 \, \text{K}
$$

η, α, *T*<sup>к</sup> принимаются из задания и табл. 2.1, при этом

$$
T_{\rm K} = (t_{\rm K} + 273), \, \text{K};
$$

 $g_{\rm u}$ ,  $L_0$ ,  $V_s$  вычислены ранее.

Суммарная степень повышения давления воздуха в агрегатах наддува

$$
\pi_{\kappa \Sigma} = \frac{p_{\kappa} + \Delta p_{\kappa}}{p_0 - \Delta p_{\phi}},
$$

где  $p_0 = 0,101$  – стандартное атмосферное давление, МПа;

 $Δp_x$ ,  $Δp_Φ$  – соответственно сопротивления холодильника наддувочного воздуха и фильтра воздуха на входе в агрегаты наддува; можно принять  $\Delta p_x = \Delta p_\phi = 0.003$  МПа.

Давление газов перед турбиной *p*<sup>т</sup> для четырех- и двухтактных дизелей определяется различными способами.

В *четырехтактном* дизеле удаление отработавших газов из цилиндра производится выталкивающим действием поршня за такт выпуска, и на соотношение давлений  $p_k$  и  $p_r$  можно не накладывать ограничений. Дизель может быть обеспечен воздухом за счет работы одного турбокомпрессора (приводной компрессор отсутствует); турбина работает на отработавших газах, и ее мощность расходуется на привод компрессора (см. рис. 3.1, *а*).

В этом случае степень понижения давления газов в турбине  $\pi$ определяется из преобразованного уравнения баланса мощности турбины и компрессора

$$
\frac{1}{\frac{k_{\rm T}-1}{\pi_{\rm T}}} = 1 - \frac{k}{k_{\rm T}} \cdot \frac{k_{\rm T}-1}{k-1} \cdot \frac{RT_0}{R_{\rm T}T_{\rm T}} \cdot \frac{G_{\rm B}}{G_{\rm T}} \cdot \frac{\pi_{\rm K}^{\frac{k-1}{k}} - 1}{\eta_{\rm TK}},\tag{3.6}
$$

где  $k$ ,  $k_x$  – показатели адиабат воздуха и отработавших газов; *R*,  $R_r$  – газовые постоянные воздуха и газов; *T*0 = 293 К – стандартная температура наружного воздуха;

 $\eta_{\text{TK}}$  – КПД турбокомпрессора;

 $\pi_{\kappa} = \pi_{\kappa}$ ;

 $G_{\text{B}}$ ,  $G_{r}$ ,  $\pi_{\kappa \Sigma}$ ,  $T_{\text{T}}$  определены ранее.

Можно принять

$$
k = 1, 4; \ R = 287 \frac{\text{A}}{\text{KT} \cdot \text{K}}; \ R_{\text{r}} = 8314/m_{\text{r}};
$$

$$
\eta_{\rm TR} = \eta_{\rm T} \eta_{\rm Kag} \eta_{\rm TM},
$$

где  $\eta_{\text{TR}}$ ,  $\eta_{\text{KaJ}}$ ,  $\eta_{\text{TM}}$  принимаются из задания.

Показатель адиабаты отработавших газов

$$
k_{\rm r} = C_{p \, m \, \rm r} / \Big( C_{p \, m \, \rm r} - 8,314 \Big),
$$

где  $C_{p,m,r}$  определено ранее.

Из уравнения (3.6) определяется  $\pi_{\tau}$ . Давление отработавших газов перед турбиной определяется из выражения

$$
p_{\rm T} = \pi_{\rm T} \left( p_0 + \Delta p_{\rm T} \right), \text{M} \Pi \mathbf{a}, \tag{3.7}
$$

где  $p_0 = 0,101 -$  стандартное атмосферное давление, МПа;

 $\Delta p_{\rm r} = 0.002 - {\rm component}$ ивление выходу газов из турбины, МПа.

В *двухтактном* дизеле в целях осуществления продувки и очистки цилиндра от отработавших газов давление воздуха перед впускными органами должно быть больше давления газов перед турбиной, т. е.  $p_{k} > p_{\tau}$ .

Можно принять  $p_r = 0.8 p_k$ , где  $p_k$  – вычислено ранее.

Далее при известном  $p<sub>T</sub>$  из выражения (3.7) определяют  $\pi<sub>T</sub>$ , а путем решения уравнения (3.6) вычисляют  $\pi_{\kappa}$ .

Для двухтактного дизеля определенное из уравнения (3.6) значение  $\pi_{k}$  представляет степень повышения давления воздуха в 1-й ступени наддува (см. рис. 3.2, *б*), т. е.  $\pi_{\kappa} = \pi_{\kappa}$ . Степень повышения давления воздуха во 2-й и 1-й ступени компрессора, приводимого от коленчатого вала дизеля, определяется из выражения

$$
\pi_{\kappa_2}=\frac{\pi_{\kappa\Sigma}}{\pi_{\kappa_1}}.
$$

Эффективная мощность газовой турбины

$$
N_{\rm T} = 10^{-3} \frac{k_{\rm T}}{k_{\rm T} - 1} G_{\rm r}^{\rm c} R_{\rm r} T_{\rm r} \left( 1 - \frac{1}{\frac{k_{\rm T} - 1}{\pi_{\rm r}}}\right) \eta_{\rm r} / \eta_{\rm TM}, \text{ kBr.}
$$

Мощность, потребляемая компрессором:

$$
N_{\rm k} = 10^{-3} \frac{k}{k-1} G_{\rm B}^{\rm c} R T_0 \left( \pi_{\rm k}^{\frac{k-1}{k}} - 1 \right) \frac{1}{\eta_{\rm kaj}}, \text{ kBr.}
$$

Все величины, необходимые для вычисления  $N_{\rm r}$  и  $N_{\rm k}$ , определены ранее или содержатся в задании. Для двухтактного дизеля необходимо вычислить мощность 1-й и 2-й ступени компрессоров соответственно при  $\pi_{\kappa_1}$  и  $\pi_{\kappa_2}$ .

Проверкой правильности расчетов служит равенство  $N_r \approx N_k$ . При вычислении мощности, потребляемой компрессором 2-й ступени, необходимо вместо температуры *T*<sup>0</sup> подставлять температуру воздуха  $T_1$  после сжатия на выходе из 1-й ступени.

Температура *T*<sup>1</sup> определяется по формуле

$$
T_1 = T_0 \left( 1 + \frac{\frac{k-1}{k} - 1}{\eta_{\text{Ka},\text{A}}} \right), \ \text{K}.
$$

Для четырехтактного дизеля в эту формулу вместо  $\pi_{k-1}$  подставляется  $\pi$ <sub>к</sub>.

При наличии двух последовательных ступеней сжатия температура воздуха *T*<sup>2</sup> на выходе из 2-й ступени определяется по формуле

$$
T_2 = T_1 \left( 1 + \frac{\frac{k-1}{k}}{\eta_{\text{Ka},n}} \right), \ \ \text{K},
$$

где *T*1 – температура воздуха на выходе из 1-й ступени;

 $\pi_{k}$  – степень повышения давления воздуха во 2-й ступени.

Требуемое понижение температуры воздуха в холодильнике наддувочного воздуха (см. рис 3.1, *б*)

$$
\Delta t_{\mathbf{K}} = T_1 - (273 + t_{\mathbf{K}}).
$$

При двухступенчатом наддуве (см. рис. 3.2, *б*) вместо *T*1 необходимо подставить  $T_2$ .

#### **3.2. Определение давлений и температур рабочего тела в цилиндре двигателя для построения индикаторной диаграммы**

Для проверки правильности соотношений между основными параметрами цикла по данным расчета необходимо построить индикаторную диаграмму двигателя – зависимость давлений в цилиндре *p* от его объема *V* (рис. 3.3) [9].

Характерными точками индикаторной диаграммы являются:

- *а* начало сжатия рабочего тела;
- *с* конец сжатия и начало сгорания;
- *z* конец сгорания и начало расширения;
- *b* конец расширения;

*а*΄ – соответствует положению поршня в нижней мертвой точке.

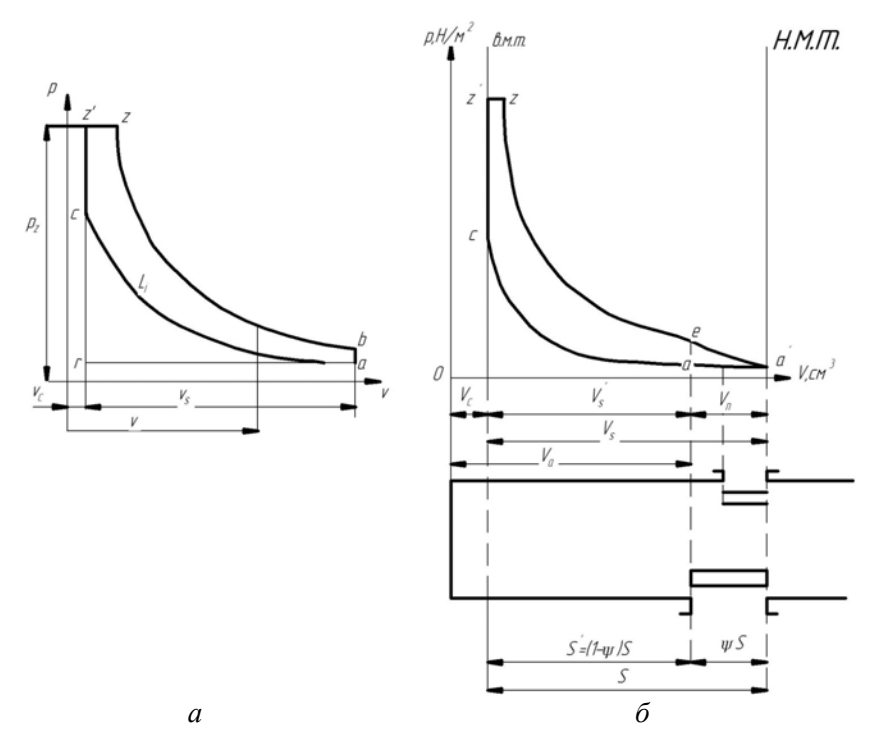

Рис. 3.3. Расчетные индикаторные диаграммы двигателей в координатах *p–V*: *а* – четырехтактного; *б* – двухтактного

Для четырехтактного дизеля точка *а* характеризует начало сжатия рабочего тела при положении поршня в нижней мертвой точке «НМТ», поэтому геометрическая степень сжатия

$$
\varepsilon = \frac{V_{\rm c} + V_{\rm s}}{V_{\rm c}} = \frac{V_a}{V_{\rm c}},
$$

где  $V_c$  – объем камеры сжатия цилиндра.

Для двухтактного дизеля точка *а* находится по диаграмме левее нижней мертвой точки на величину объема *Vn*, занятого окнами:

$$
V_n = \psi_s V_s,
$$

где  $\psi_s$  – доля потерянного хода поршня.

Поэтому для двухтактного дизеля действительная степень сжатия  $\varepsilon$ , определяется как отношение объема цилиндра, соответствующего положению поршня в момент закрытия органов газораспределения (клапанов или окон), к наименьшему объему цилиндра:

$$
\varepsilon_{\rm v} = \frac{V_{\rm c} + (1 - \psi)V_s}{V_{\rm c}}.
$$

Для двухтактного дизеля значение доли потерянного хода определяют из формулы

$$
\psi = 1 - \frac{\varepsilon_{\rm v} - 1}{\varepsilon - 1} \, .
$$

По условию значение ψ задано в табл. 2.2. Объем камеры сжатия для двигателей определяется по формуле

$$
V_{\rm c} = \frac{V_s}{\epsilon - 1}.
$$

Давление в начале сжатия по опытным данным принимается: четырехтактный двигатель

$$
p_a \approx (0.9\text{--}0.96) p_{\rm K};
$$

двухтактный двигатель

$$
p_a \approx (0.95 \text{--} 1.05) p_{\rm K}.
$$

Коэффициентом остаточных газов у называют отношение количества остаточных газов  $M_r$  к свежему заряду, т. е.

$$
\gamma = M_{\rm r}/M_1.
$$

Температура рабочего тела в начале сжатия

$$
T_a = \frac{T_{\rm K} + \Delta t + \gamma T_{\rm r}}{1 + \gamma},
$$

где *T*к – температура воздуха перед впускными органами дизеля, К  $(T_{v} = t_{v} + 273$ ;  $t_{k} -$  см. исходные данные);

 $\gamma$  – задан (см. табл. 2.2).

По опытным данным можно принять:

 $\Delta t = 10 - 15$ °:

 $T_r = 800 - 900 \text{ K} - \text{verb}$ рехтактный дизель;

 $T_r = 700 - 800 \text{ K} - \text{AB}$ ухтактный дизель.

Коэффициентом наполнения  $\eta_{\nu}$  называют отношение действительного количества воздуха, поступающего в цилиндр к началу сжатия, к тому количеству, которое могло бы поместиться в рабочем объеме  $V_s$  (для четырехтактного двигателя) или полезном объеме  $(1 - \psi)V_s$ (для двухтактного дизеля) при параметрах воздуха перед впускными органами – давлении  $p_k$  и температуре  $T_k$ .

Коэффициент наполнения для четырехтактного двигателя определяется из выражения

$$
\eta_{\rm v} = \frac{\varepsilon}{\varepsilon - 1} \frac{p_a T_{\rm K}}{p_{\rm K} T_a} \frac{1}{1 + \gamma} \, .
$$

Для двухтактного двигателя в этом выражении вместо геометрической степени сжатия ε подставляется действительная степень сжатия ε.

Коэффициент наполнения для двухтактного двигателя, отнесенный к рабочему объему цилиндра:

$$
\eta_{\rm \scriptscriptstyle US} = \eta_{\rm \scriptscriptstyle U}(1-\psi).
$$

Как следует из определения, коэффициент наполнения четырехи двухтактного двигателей учитывает параметры рабочего тела в начале сжатия (*pa*, *Ta*).

Давление и температуру рабочего тела в конце сжатия (точка *с*) определим по формулам

$$
p_c = p_a \varepsilon_{(v)}^{n_1};
$$
  

$$
T_c = T_a \varepsilon_{(v)}^{n_1 - 1},
$$

где  $\varepsilon_{(n)}$  – степень сжатия геометрическая  $\varepsilon$  (четырехтактный двигатель) или лействительная  $\varepsilon_{0}$  (двухтактный двигатель):

 $n_1$  – средний показатель политропы сжатия.

По опытным данным,  $n_1 = 1,36-1,38$ . Величина  $n_1$  зависит от интенсивности охлаждения цилиндра и его газоплотности: меньшее значение  $n_1$  принимается при интенсивном охлаждении и меньшей газоплотности.

Параметры конца сгорания (точка z) характеризуются давлением  $p_z$ и температурой  $t_z$ . Прежде чем определить температуру  $t_z$ , необходимо вычислить некоторые характерные величины, относящиеся к процессу сгорания.

Степень повышения давления при сгорании

$$
\lambda_z = p_z / p_c \,,
$$

где  $p_z$  берется по табл. 2.1.

Температура рабочего тела в конце сгорания  $t_z$  определяется из уравнения сгорания

$$
(R_{\mu} + C_{\nu m z})t_z = \frac{1}{\mu} \left[ \frac{\xi_z H_u}{M_1 (1 + \gamma)} + C_{\nu m c} t_c + \lambda_z R_{\mu} T_c \right] - 273 R_{\mu}, \quad (3.8)
$$

где  $R_{\mu} = 8,314$  – универсальная газовая постоянная, кДж/(кг·К);

 $C_{\text{vmz}}$  – средняя молярная теплоемкость при постоянном объеме для продуктов сгорания в точке z, кДж/(кг · °C);

 $\xi_z$  - коэффициент эффективного выделения тепла до точки z, (см. табл. 2.1);

µ - действительный коэффициент молекулярного изменения;

 $H_u$  – низшая теплота сгорания топлива (по заданию);

 $C_{\text{vmc}}$  – средняя молярная теплоемкость при постоянном объеме для воздуха и остаточных газов в точке  $c$ , кДж/(кг $\cdot$ °C);

 $t_c$ ,  $T_c$  – температуры рабочего тела в точке  $c$ , °С, К.

Для вычисления теплоемкостей  $C_{vm}$  используют следующие их зависимости от температуры t:

воздух

$$
C_{vm1} = 20,455 + 3,095 \cdot 10^{-3}t - 3,137 \cdot 10^{-7}t^{2};
$$
 (3.9)

«чистые» продукты сгорания  $(\alpha = 1)$ 

$$
C_{\nu m0} = 21,991 + 4,929 \cdot 10^{-3} t - 6,783 \cdot 10^{-7} t^2. \tag{3.10}
$$

В формулы (3.9), (3.10) значения температур  $t$ , °С, подставляют для тех точек (с или z), в которых вычисляют теплоемкости.

Теплоемкости  $C_{vmc}$  и  $C_{vmc}$  (соответственно при  $t = t_c$ , и  $t = t_z$ ) определяют из соотношений

$$
C_{\text{vm}c} = (C_{\text{vm}1} + \gamma C_{\text{vm}0})/(1+\gamma);
$$
  

$$
C_{\text{vm}z} = r_{\alpha}C_{\text{vm}1} + r_{0}C_{\text{vm}0}.
$$

Так как  $C_{vms}$  зависит от температуры  $t_z$ , то уравнение (3.8) решают методом последовательных приближений со сходимостью  $|\Delta t| \leq 25$ .

$$
\xi_z = 0,80; \gamma = 0,03; T_c = 900 \text{ K } (627 \text{ }^{\circ}\text{C});
$$
  
\n $\lambda_z = 1,6; r_{\alpha} = 0,484; r_0 = 0,516; \mu = 1,03;$   
\n $M_1 = 0,99 \text{ KMOJJ/K}$ 

Вычисляем при  $t = t_c$ :

$$
C_{vm1} = 20,455 + 3,095 \cdot 10^{-3} \cdot 627 - 3,137 \cdot 10^{-7} \cdot 627^2 \approx 22,27;
$$
  

$$
C_{vm0} = 21,991 + 4,929 \cdot 10^{-3} \cdot 627 - 6,783 \cdot 10^{-7} \cdot 627^2 \approx 24,81;
$$
  

$$
C_{vmz} = (22,27 + 0,03 \cdot 24,81) / (1 + 0,03) \approx 22,34.
$$

Обозначим правую часть уравнения (3.8) через  $D_1$ , тогда

$$
D_1 = \frac{1}{1,03} \left[ \frac{0,8.42500}{0,99(1+0,03)} + 22,4.627 + 1,6.8,314.900 \right] - 8,314.273 = 56361.
$$

Примем первое приближение  $t_{\text{z1}} = 1500$  °C. Вычисляем при  $t = t_{\text{z1}}$ :

$$
C_{vm1} = 20,455 + 3,095 \cdot 10^{-3} \cdot 1500 - 3,137 \cdot 10^{-7} \cdot 1500^2 \approx 24,39;
$$
  

$$
C_{vm0} = 21,991 + 4,929 \cdot 10^{-3} \cdot 1500 - 6,783 \cdot 10^{-7} \cdot 1500^2 \approx 27,86;
$$
  

$$
C_{vmz} = 0,484 \cdot 24,39 + 0,516 \cdot 27,86 = 26,18.
$$

Тогда  $t_z = D/(R_\mu + C_{vmg}) = 56361/(8314 + 2618) = 1634.$ 

Проверяем сходимость

 $|\Delta t| = |t_z - t_{z1}| = 134 > 25$ , т. е. сходимость не обеспечивается.

Принимаем второе приближение  $t_{z2} = 1634$ . При  $t = t_{z2}$  вычисления дают:  $C_{vmg} = 26.4$ ;  $t_z = 1615$ ;  $|\Delta t| = 15$ , т. е. сходимость обеспечивается и  $T_z = 1615 + 273 = 1888$  К.

После вычисления  $T_z$  определяют степень предварительного расширения

$$
\rho = \frac{\mu T_z}{\lambda_z T_c}
$$

Так как по определению степень предварительного расширения

 $\rho = V_z/V_c$ ,

 $V_z = \rho V_c$ .

T<sub>O</sub>

Заданное значение  $p_z$  и расчетные значения  $T_z$  и  $V_z$  полностью определяют параметры и положение точки z в координатах «давление  $p$ -объем  $V$ ».

Давление  $p_b$  и  $T_b$  рабочего тела в конце расширения (точка b) определяются из соотношений:

$$
p_b = p_z \frac{1}{\delta_{(v)}^{n_2}};
$$
  

$$
T_b = T_z \frac{1}{\delta_{(v)}^{n_2 - 1}},
$$

степень последующего расширения продуктов сгорания

$$
\delta_{(v)} = \frac{V_b}{V_z} = \frac{\varepsilon_{(v)}}{\rho},
$$

где  $\varepsilon_{0}$  – геометрическая  $\varepsilon$  или действительная  $\varepsilon_{0}$  степени сжатия, принимаемые в зависимости от тактности двигателя ( $\varepsilon$  при  $\tau = 4$ ,  $\varepsilon_{\rm o}$  при  $\tau = 2$ );

 $\delta_{(v)}$  –  $\delta$  при  $\tau$  = 4 и  $\delta_{(v)}$  при  $\tau$  = 2;

*n*2 – средний показатель политропы расширения.

По опытным данным,  $n_2 = 1,26-1,28$ . Величина *n*<sub>2</sub> зависит от интенсивности охлаждения цилиндра и его газоплотности.

После определения параметров характерных точек индикаторной диаграммы вычисляются показатели рабочего процесса.

*Средним индикаторным давлением pi* называют отношение работы газов за цикл  $L_i$  к рабочему  $V_s$  (четырехтактный двигатель,  $\tau = 4$ ) или полезному  $(1 - \psi)V_s$  (двухтактный двигатель,  $\tau = 2$ ) объему цилиндра.

Среднее индикаторное давление соответствует высоте прямоугольника, основанием которого служит рабочий  $V_s$  (четырехтактный двигатель) или полезный  $(1 - \psi)V_s$  (двухтактный двигатель) объем цилиндра, при этом площадь прямоугольника равновелика площади индикаторной диаграммы *Li*.

Расчетное среднее индикаторное давление определяют по формуле

$$
p_{ip} = \frac{p_c}{\left(\varepsilon_{(v)} - 1\right)} \left[ \lambda_z \left( \rho - 1 \right) + \frac{\lambda_z \rho}{n_2 - 1} \left( 1 - \frac{1}{\delta_{(v)}^{n_2 - 1}} \right) - \frac{1}{n_1 - 1} \left( 1 - \frac{1}{\varepsilon_{(v)}^{n_1 - 1}} \right) \right], \text{ MIIa,}
$$

где  $\varepsilon_{(n)}$  - геометрическая  $\varepsilon$  или действительная  $\varepsilon_n$  степени сжатия, применяемые в зависимости от тактности двигателя ( $\varepsilon$  при  $\tau = 4$ ,  $\varepsilon_{\text{D}}$  при  $\tau = 2$ );

 $\delta_{0} = \delta$  при  $\tau = 4$ ,  $\delta_{0}$  при  $\tau = 2$ .

Среднее индикаторное давление действительного цикла  $p_i$  меньше расчетного  $p_{ip}$  вследствие наличия скруглений в точках  $c, z', z$ индикаторной диаграммы и в конце расширения.

Поэтому

$$
p_i = \varphi_n p_{ip},
$$

где ф<sub>и</sub> - коэффициент полноты диаграммы.

По опытным данным значения принимают:

четырехтактный двигатель  $\varphi_n = 0.97 - 0.99$ ;

двухтактный двигатель:

прямоточно-щелевая продувка –  $\varphi_n = 1, 0;$ 

прямоточно-клапанная продувка –  $\varphi_n = 0.97 - 0.99$ .

Для двухтактного двигателя среднее индикаторное давление, вычисленное для полезного рабочего объема цилиндра  $(1-\psi)V_s$ , следует отнести ко всему рабочему объему  $V_s$ , т. е.

$$
p_i = \varphi_n p_{ip} (1 - \psi).
$$

Индикаторная мощность двигателя

$$
N_i = 2 \cdot 10^3 \frac{p_i V_s in}{\tau}, \text{ kBr},
$$

где  $V_s$  выражено в метрах кубических.

Индикаторным КПД  $\eta_i$  (в цилиндре) называют отношение количества теплоты, превращенной в механическую работу, к затраченному количеству теплоты. Этот КПД четырехтактного двигателя определяют по формуле

$$
\eta_i = 8,314 \frac{\alpha L_0 p_i T_{\kappa}}{H_{\kappa} \eta_{\kappa} p_{\kappa}}.
$$
\n(3.11)

Для двухтактного двигателя в формуле (3.11) вместо  $\eta_{\rm o}$  подставляют п<sub>их</sub>.

Удельный индикаторный расход топлива

$$
b_i = \frac{3600}{H_{\rm H} \eta_i}, \text{ kr/(kBr·q)}.
$$
 (3.23)

Эффективные мощность  $N_e$ , КПД  $n_e$ и удельный расход топлива  $b_e$ определяют из выражений

$$
N_e = N_t \eta_{\rm m}, \text{ kBr};
$$
  

$$
\eta_e = \eta_i \eta_{\rm m};
$$
  

$$
b_e = \frac{b_i}{\eta_{\rm m}}, \text{ kT/(kBr·y)},
$$

где п<sub>м</sub> задан.

Если расчеты рабочего цикла произведены верно, то расчетные значения эффективности мощности  $N_e$  и удельного расхода топлива  $b_e$ должны с точностью ±5 % быть близки к значениям, вычисленным ранее.

#### 3.3. Построение индикаторной диаграммы рабочего процесса двигателя

Индикаторную диаграмму строят в координатах «давление р-объем V» (см. рис. 3.3). По оси абсцисс откладывают вычисленные ранее объемы  $V_c$ ,  $V_s$ ,  $V_a$ ,  $\psi V_s$ , соответствующие положению характерных точек индикаторной диаграммы.

Для четырехтактного двигателя (см. рис. 3.3, а) в процессе наполнения цилиндра воздухом (линия r-а) и выпуска отработавших газов (линия b-a-r) условно принимается, что давление по линии r-a coхраняется постоянным, при этом  $p_r = p_a$ . Соединив точку а с точкой г, получают условное изображение процессов наполнения и вы-

пуска. Для двухтактного двигателя (см. рис. 3.3, *б*) процесс газообмена изображают линией *e–a–a*, при этом также условно принимают, что  $p_{a'} = p_{a}$ .

Далее необходимо определить координаты промежуточных точек политроп сжатия *a–c* и расширения *z*–*b*. Для этого выразим значение давлений *p* точек этих политроп при заданном текущем объеме *V*:

$$
p = p_a \left(\frac{V_a}{V}\right)^{n_1};\tag{3.12}
$$

политропа расширения

$$
p = p_z \frac{1}{(V/V_z)^{n_2}},
$$
\n(3.13)

где *Va*, *Vz* – объемы, соответствующие точкам *a* и *z*;

*n*1, *n*2 – средние показатели политроп сжатия и расширения.

Задав значение текущего объема *V*, из соотношений (3.12), (3.13) определяют давление *p*.

При заданном угле поворота коленчатого вала φ текущий объем для двигателя с одним поршнем в цилиндре

$$
V = V_c + F_{\rm n} X, \ \mu \text{m}^3,
$$
 (3.14)

где  $V_c$  – объем камеры сжатия, дм<sup>3</sup>;

 $F_{\text{n}}$  – площадь поперечного сечения цилиндра, дм<sup>2</sup>;

 $x$  – перемещение поршня от ВМТ, дм.

Значение *x* в зависимости от угла φ определим из кинематических характеристик поршня [10].

#### *Кинематические характеристики*

В современных судовых ДВС для преобразования возвратно-поступательного движения поршня во вращательное движение коленчатого вала наиболее часто применяют центральный кривошипношатунный механизм (КШМ). Его особенность состоит в том, что ось цилиндра пересекает ось вращения коленчатого вала. Схема центрального КШМ тронкового двигателя показана на рис. 3.4, где  $AB = L - \mu$ лина шатуна и  $R - \mu$ адиус кривошипа.

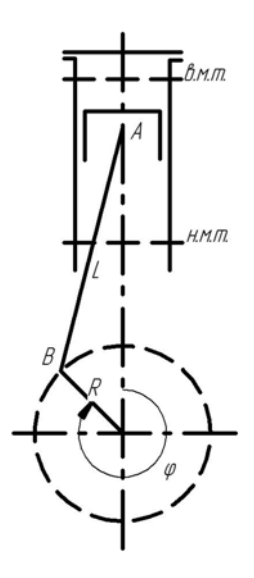

Рис. 3.4. Центральный кривошипно-шатунный механизм

Отношение *<sup>R</sup> L*  $\lambda = \frac{\Lambda}{\lambda}$  называется постоянной КШМ; для современных дизелей  $\lambda = \frac{1}{3,5} ... \frac{1}{5,0}$ . Путь, пройденный поршнем при повороте кривошипа на угол φ:

$$
x = R(1 - \cos \varphi) + \frac{1}{2} \frac{R^2}{L} \sin^2 \varphi = R \left[ (1 - \cos \varphi) + \frac{\lambda}{4} (1 - \cos 2\varphi) \right].
$$

Скорость поршня

$$
c = \frac{\mathrm{d}x}{\mathrm{d}t} = R\omega \bigg( \sin \varphi + \frac{1}{2} \lambda \sin 2\varphi \bigg),
$$

ускорение поршня

$$
j = \frac{dc}{dt} = \frac{d^2x}{dt^2} = R\omega^2 (\cos\varphi + \lambda \cos 2\varphi),
$$

где  $R = \frac{s}{2}$  – радиус кривошипа, м;  $ω = 2πn - y$ гловая скорость вращения коленчатого вала, <sup>радиан</sup> c *s*, λ, *n* принимаются по каталогам двигателей.

;

Зависимости *x*, *c*, *j* от угла поворота коленчатого вала φ определяются за один оборот вала (0-360°) через каждые 15°, представлены в прил. 1–3 и графически на рис. 3.5.

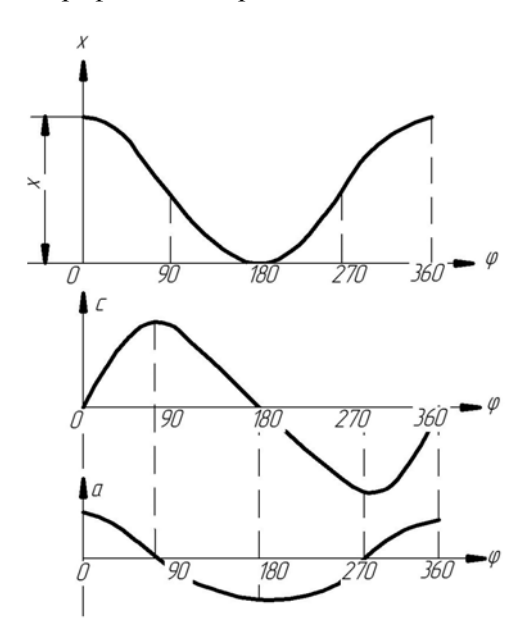

Рис. 3.5. Кривые путей, скоростей и ускорений поршня

Средняя скорость поршня

$$
v_m = 2sn, \text{ M/c}.
$$

Для построения индикаторной диаграммы и последующих динамических расчетов все вычисления удобно свести в таблицу, составленную по форме табл. 3.1. В нее заносят следующие значения:

столбец 1 - углы ф поворота коленчатого вала от 0 до 180° через кажлые 15°:

столбец 2 - перемещения поршня s;

столбец 3 – произведение  $F_n s$ , т. е. данные столбца 2 умножают на  $F_n$ ;

столбец 4 - текущей объем цилиндра  $V$ , вычисленный по выражению (3.14) как сумма  $V_c$  с данными столбца 3;

очевидно, что при  $\varphi = 0$   $V = V_c$ , а при  $\varphi = 180^\circ$   $V = V_c + V_s$ ;

столбец 5 – отношения  $V_a / V$ , при этом для двухтактного двигателя ограничиваются только значением  $V_a / V \ge 1$ ; для четырехтактного двигателя это отношение соблюдается при всех ф;

столбец 
$$
6 - \left(\frac{V_a}{V}\right)^{n_1}
$$
,

где  $n_1$  – принятый в расчете средний показатель политропы сжатия; отношение объемов  $\frac{V_a}{V}$  вычислено в столбце 5;

столбец 7 - текущее давление р на линии сжатия, получаемое по формуле (3.12) путем перемножения давления  $p_a$  на данные столбца 6;

столбец 8 – отношения  $\frac{V}{V}$ , где  $V$  берется из столбца 4, а  $V_z$  опре-

делен при расчете рабочего цикла; очевидно (см. рис. 3.3), что необходимо ограничиться только  $V/V_z \ge 1$ , а значение  $V \le V_a$ ;

столбец 
$$
9 - \left(\frac{V}{V_z}\right)^{n_2}
$$
,

где  $n_2$  – принятый в расчете средний показатель политропы расширения; отношение объемов  $\frac{V}{V_1}$  вычислено в столбце 8;

столбец 10 - текущее давление  $p$  на линии расширения, получаемое по формуле (3.13) путем деления давления  $p_z$  на данные столбна 9.

Таблица 3.1

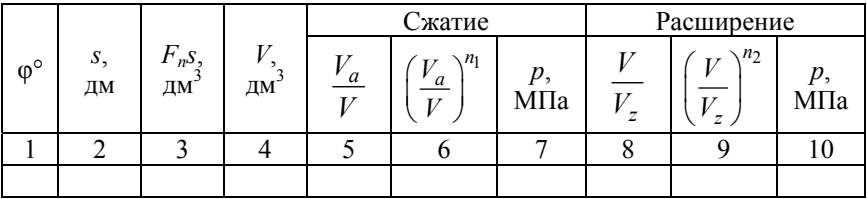

Расчет политроп сжатия и расширения

При заполнении табл. 3.1 необходимо учесть следующие очевидные положения, вытекающие из рис. 3.5:

если  $\varphi = 0$  (ВМТ или ВОМТ), то в столбце 7 давление  $p = p_c$ ;

если  $V \leq V_z$ , то в столбце 10 давление  $p = p_z$ ; для двухтактного двигателя при  $V \geq V_a$  давление  $p = p_a$ , а для четырехтактного это соотношение соблюдается только при φ = 180 (НМТ).

По значениям объемов *V* (столбец 4) и давлений *p* (столбец 7) строится линия сжатия индикаторной диаграммы, а по данным столбцов 4 и 10 – линия расширения.

По индикаторной диаграмме (рис. 3.6) определяют среднее теоретическое индикаторное давление  $p'_i$  [10].

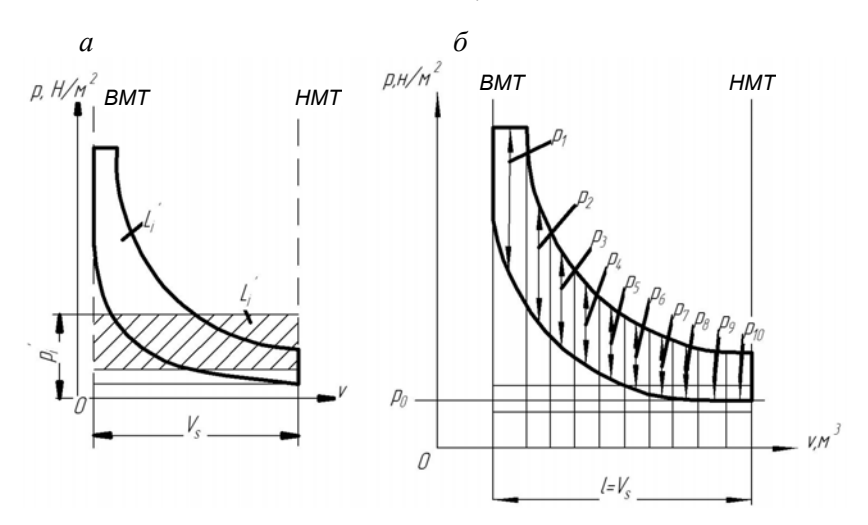

Рис. 3.6. К определению среднего теоретического индикаторного давления

Площадь внутри теоретической индикаторной диаграммы дизеля, построенной в координатах *p–V*, представляет собой (в некотором масштабе) теоретическую работу *Li* , совершаемую газами внутри цилиндра за один цикл. Работа *Li* совершается переменным давлением.

Для удобства вычислений вводится понятие среднего теоретического индикаторного давления газа  $p'_i$ , под которым понимают условное среднее постоянное давление в цилиндре, действующее на поршень в течение одного его рабочего хода и совершающего ту же работу *Li* . Другими словами, если площадь индикаторной диаграммы заменить равновеликой площадью прямоугольника, построенного на основании *Vs*, то высота этого прямоугольника и будет представлять собой (в некотором масштабе)  $p'_i$  (см. рис. 3.6, *а*):

$$
L_i'=p_i'V_s.
$$

Среднее теоретическое индикаторное давление  $p'_i$  можно определить, используя теоретическую диаграмму цикла. При помощи планиметра или другим способом определяют площадь диаграммы  $F$ , мм<sup>2</sup>. Затем, разделив площадь на длину диаграммы *l*, мм  $(l = V_s)$ , получают значение  $p_i'$  в масштабе ординат:

$$
p_i'=\frac{F}{l}.
$$

Зная масштаб давления *b*, находят

$$
p_i'=\frac{F}{lb}.
$$

При отсутствии планиметра площадь *F* можно определить приближенно методом средних ординат. Длину диаграммы  $l = V_s$  делят на 10 частей (см. рис. 3.6, *б*), затем условно принимают, что ординаты давлений  $p_1, p_2, p_3, ..., p_{10}$ , заключенные внутри контура индикаторной диаграммы и расположенные посередине длины между вертикальными границами участка, постоянны для каждого отдельного участка.

Тогда  $p'_i$  находят по выражению

$$
p'_i = \frac{p_1 + p_2 + p_3 + \dots + p_{10}}{10b}.
$$

Среднее индикаторное давление  $p_i$  действительного цикла определяют с учетом коэффициента полноты диаграммы φ:

для четырехтактного дизеля

$$
p_i = \varphi p'_i;
$$

для двухтактного дизеля

$$
p_i = p_i' \varphi (1 - \psi_s).
$$

### **4. ДИНАМИЧЕСКИЙ РАСЧЕТ КРИВОШИПНО-ШАТУННОГО МЕХАНИЗМА**

При работе двигателя на поршень действуют сила от давления газа и сила инерции поступательно движущихся частей. Силу трения поршня о стенки цилиндра можно не принимать во внимание, так как она входит в состав сопротивлений, учитываемых механическим КПД. С достаточной степенью точности можно исключить также и силу тяжести поступательно движущихся частей вследствие ее сравнительно небольшого значения.

Следовательно,

$$
P_{\Sigma} = P_{\Gamma} + P_j, \tag{4.1}
$$

где *P* – движущая сила (суммарная сила, действующая на поршень), кН;

*P*г – сила от давления газа;

*Pj* – сила инерции поступательно-движущихся частей.

Слагаемые суммы (4.1) расшифровывают следующим образом:

$$
P_{\rm r} = p_{\rm r} \frac{\pi D^2}{4}, \text{ kH};
$$

$$
P_j = -M_{\Sigma \Pi} j, \text{ kH},
$$

где *p*г – избыточное давление газа в цилиндре, кПа;

*D* – диаметр цилиндра, м;

 $M_{\Sigma_{\Pi}}$  – масса поступательно движущихся частей, к которым относятся поршень и часть шатуна, кг;

 $j$  – ускорение поршня, м/с<sup>2</sup>.

При определении действующих сил и моментов целесообразно находить их удельные значения, т. е. отнесенные к 1 м<sup>2</sup> площади поршня. Для определения величины полной силы или момента необходимо умножить удельную силу или момент на площадь поршня, выраженную в метрах квадратных.

Рассмотрим изменение удельных сил и моментов, действующих в шатунно-кривошипном механизме, в зависимости от угла поворота кривошипа [9].

Суммарная удельная сила  $P_{\Sigma}$ , приложенная в центре поршневого пальца (рис. 4.1), определяется как алгебраическая сумма двух сил, т. е.

$$
P_{\Sigma} = P_{\Gamma} + P_j, \text{ M} \Pi a, \tag{4.2}
$$

где *P*г – сила от давления газов на поршень;

*Pj* – удельная сила инерции поступательно движущихся масс.

Положительными считаются силы, направленные от поршня к коленчатому валу.

Удельная сила давления газов  $p_r$  алгебраически складывается из давления газов на поршень со стороны камеры сгорания *p* и давления со стороны кривошипной камеры  $p_0$ , т. е.

$$
p_{\rm r} = p - p_0,\tag{4.3}
$$

где  $p_0 \approx 0.1$  МПа.

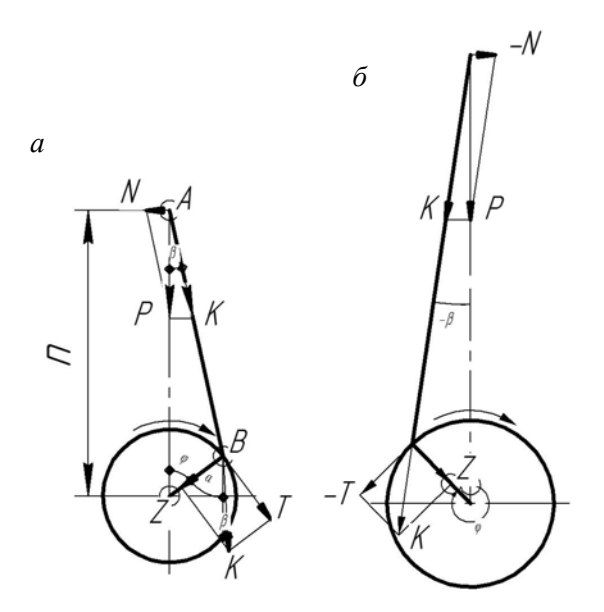

Рис. 4.1. Силы, действующие на кривошипно-шатунный механизм: *а* – ход расширения; *б* – ход сжатия

Зависимость изменения давления газа в цилиндре *p* от угла поворота кривошипа φ задана индикаторной диаграммой.

Удельные силы инерции поступательно движущихся масс определяем по формуле

$$
P_j = -10^{-6} \frac{M_{\Sigma \text{m}}}{F_{\text{n}}} j = aj, \text{ M} \Pi a,\tag{4.4}
$$

где  $M_{\Sigma_{\Pi}}$  – масса поступательно движущихся частей;

 $F_{\text{n}}$  – площадь поршня, м<sup>2</sup>;

*j* – ускорение поршня в зависимости от угла φ;

 $a$  – постоянный множитель:  $a = -10^{-6} M_{\Sigma \text{n}} / F_{\text{n}}$ .

Масса поступательно движущихся частей [11]

$$
M_{\Sigma \text{n}} = M_{\text{n}} + (0,3-0,4)M_{\text{marr}}
$$
,  $\kappa \text{r}$ ,

где  $M_\text{n}$  – масса поршня;

*M*шат – масса шатуна.

Как видно, доля массы шатуна относится к поступательно движущимся частям, а остальная – к вращающимся. Эта разбивка зависит от расположения центра тяжести шатуна, т. е. от соотношения масс его головок. При малой разнице размеров поршневой и кривошипной головок центр тяжести лежит близко к середине длины шатуна, и к поступательно движущимся частям надо относить 0,4 массы шатуна, при большой разнице – до 0,3 его массы. Значения масс деталей берутся из чертежей или других документов и могут быть определены взвешиванием. Под массой поршня или шатуна понимается масса всего сборочного комплекта: с кольцами, пальцем, болтами и т. п. Для расчетов сил удельные значения массы  $\frac{M \sum_{\Pi}}{\Pi}$ *M F*  $\Sigma$ 

можно брать из контрольного задания.

Вычисление удельных сил рекомендуется свести в таблицу, составленную по форме табл. 4.1.

Таблица 4.1

п

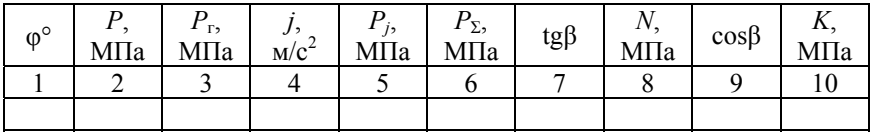

Расчет удельных сил

Окончание табл. 4.1

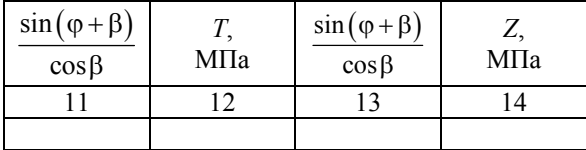

В нее заносят:

столбец 1 – значения угла поворота коленчатого вала φ от ВМТ через 15° на интервале 0–720° для четырехтактного двигателя и от -180 до +180° для двухтактного (от -180 до 0° – такт сжатия, 0-180° – такт расширения);

столбец 2 – силы давления газов на поршень *р* в зависимости от φ; их берем из табл. 3.1 в соответствии с тактом (сжатие – столбец 7,

расширение – столбец 10); для тактов выпуска и впуска четырехтактного двигателя и процессов выпуска, продувки и дозарядки двухтактного двигателя приближенно принимаем  $p = p_a$ ; совмещаем угол  $\varphi = 0$  с началом такта впуска для четырехтактного двигателя и началом такта «горение-расширение» для двухтактного двигателя;

столбец 3 – значение *Р*г, вычисляемое по формуле (4.3), т. е. из данных столбца 2 вычитается  $p_0$ ;

столбец 4 – значение ускорения поршня *j* с их знаками;

столбец 5 – значение *Pj*, вычисляемое по формуле (4.4), т. е. данные столбца 4 умножаются на постоянный множитель *a*;

столбец 6 – значения  $P_{\Sigma}$ , вычисляемые по формуле (4.2), т. е. алгебраически складываются данные столбцов 3 и 5.

Зависимости изменения сил  $P_r$ ,  $P_j$ ,  $P_{\Sigma}$  от угла ф изображают на рисунке. Углы откладывают в масштабе: при  $\tau = 4-1$  мм  $\varphi = 2^{\circ}$ ; при  $\tau = 2-1$  мм  $\varphi = 1^{\circ}$ ; масштаб удельных сил 1 мм = 0,1 МПа или  $1 \text{ nm} = 0.05 \text{ M}$ 

На рис. 4.2 приведен пример зависимости этих удельных сил от угла φ для четырехтактного двигателя.

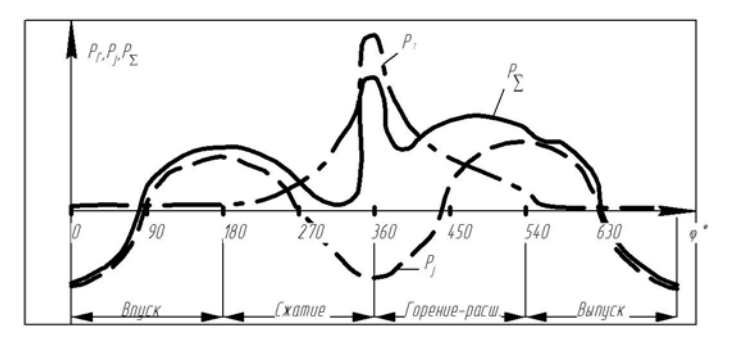

Рис. 4.2. Зависимость удельных сил *P*г, *Pj* и *P*<sup>Σ</sup> от угла φ для четырехтактного двигателя

#### *Силы, действующие на шатун и кривошип*

Движущая сила *P* направлена по оси цилиндра к валу (положительное значение) или от вала (отрицательное значение). По правилу параллелограмма эта сила может быть разложена на две составляющие (см. рис. 4.1): силу *K*, действующую вдоль оси шатуна, и силу *N*, нормальную к оси цилиндра.

В результате действия н о р м а л ь н о й силы *N* поршень оказывает давление на стенку цилиндра. Это приводит к потере работы на преодоление силы трения, износу поршня и втулки цилиндра. При ходе сжатия (см. рис. 4.1) сила *N* направлена в противоположную сторону. Следовательно, при переходе поршня через НМТ нормальная сила перебрасывает поршень от одной стенки цилиндра к другой. Удары, сопровождающие такую переброску, увеличивают износ втулки цилиндра, а при значительных зазорах между поршнем и втулкой цилиндра повышают шумность работы двигателя.

Если рассматривать нормальную силу как катет прямоугольного треугольника, лежащий против угла β (см. рис. 4.1), можно написать

$$
N = P_{\Sigma} \text{tg} \beta. \tag{4.5}
$$

Наибольшая величина ее достигает примерно 10 % от максимального значения движущей силы, т. е. в крупных двигателях серийного флота 40–60 кН (4–6 тс).

Сила, направленная вдоль оси шатуна, является гипотенузой того же треугольника. Следовательно, ее можно выразить через силу *P* как

$$
K = P_{\Sigma} / \cos \beta. \tag{4.6}
$$

Точку приложения силы *K* можно перенести по направлению её действия из центра *А* сечения поршневого пальца в центр *В* сечения кривошипной шейки. Здесь ее можно разложить на *касательную* силу *T*, действующую перпендикулярно радиусу кривошипа, и *радиальную Z*, направленную по кривошипу. Если через точку *В* провести прямую, параллельную оси цилиндра, то угол, лежащий между этой прямой и силой *Z*, будет равен φ, как накрест лежащий. Угол между данной прямой и силой *K* будет равен β, как соответственный. Значит, угол между силами  $Z$  и  $K$  равен  $\varphi + \beta$ .

Касательная сила *T*, как катет прямоугольного треугольника со вторым катетом *Z* и гипотенузой *K*, будет

$$
T = K \sin(\varphi + \beta)
$$

или, после подстановки в эту формулу значения К:

$$
T = P_{\Sigma} \sin(\varphi + \beta) / \cos\beta. \tag{4.7}
$$

Эта сила, приложенная в точке  $B$  на расстоянии  $R$  от оси вала, создает момент, вращающий коленчатый вал и совершающий полезную работу.

Радиальная сила нагружает подшипники коленчатого вала и, следовательно, является вредной. Значение её можно найти из того же треугольника:

$$
Z = K\cos\left(\phi + \beta\right)
$$

или

$$
Z = P_{\Sigma} \cos(\varphi + \beta) / \cos\beta. \tag{4.8}
$$

Значения функций  $\cos\beta$ ,  $\frac{\log\beta}{\cos(\varphi+\beta)}$   $\cos\beta$ ,  $\frac{\sin(\varphi+\beta)}{\cos\beta}$ для различных углов а и величин  $\lambda$  приводятся в справочниках и пособиях. Значит, если необходимо построить диаграмму какойлибо из рассмотренных сил, надо взять величину движущей силы для каждого из откладываемых по оси абсцисс углов ф и умножить ее на соответствующее значение функции, взятое из прил. 4.

Расчет удельных сил выполняют в табл. 4.1, где в столбцы 7, 9, 11 и 13 заносят значения тригонометрических функций, а в столбцы 8, 10, 12 и 14 – значение сил, определяемых по формулам  $(4.5)$ – $(4.8)$ , при этом значение силы  $P_{\Sigma}$  берут из столбца 6. Далее строят зависимости изменения сил N, K, T, Z от угла  $\varphi$ . Масштабы углов и сил по осям координат принимают такие же, как и при построении сил  $P_{\Sigma}$ ,  $P_{\Gamma}$ ,  $P_{i}$ .

Характер изменения удельных сил N, K, T, Z в зависимости от  $\varphi$ для четырехтактного дизеля показан на рис. 4.3 и 4.4.

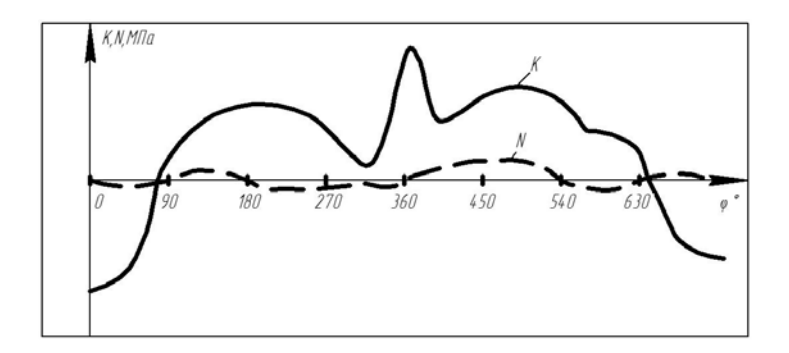

Рис. 4.3. Зависимость удельных сил *K* и *N* от угла φ для четырехтактного дизеля

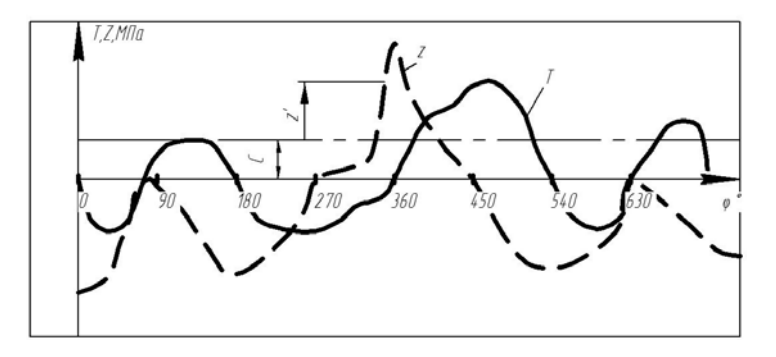

Рис. 4.4. Зависимость удельных сил *T* и *z* от угла φ для четырехтактного дизеля

#### **5. ВЫПОЛНЕНИЕ ЧЕРТЕЖА УЗЛА ДВИГАТЕЛЯ**

Чертеж узла выполняется в соответствии с заданием, согласно требованиям государственных стандартов и ЕСКД. Так как в литературе обычно не содержится полной спецификации узла, то необходимо дать полную спецификацию, пригодную для полной комплектации узла.

В пояснительной записке к проекту приводится краткое описание назначения, устройства и принципа работы узла.

Чертеж узла выполняется в сборе.

#### **Литература**

1. Конкс, Г. А. Мировое судовое дизелестроение. Концепция конструирования, анализ международного опыта / Г. А. Конкс, В. А. Лашко. – М.: Изд-во "ОАО «Машиностроение»", 2005. – 512 с., ил.

2. Сизых, В. А. Судовые энергетические установки / В. А. Сизых. – 4-е изд., перераб. и доп. – М. : Транслит, 2006. – 352 с.

3. Козлов, В. И. Судовые энергетические установки / В. И. Козлов, П. И. Титов, Ф. Л. Юдицкий. – Л. : Судостроение, 1969. – 496 с.

4. Судовые установки с двигателями внутреннего сгорания / В. А. Ваншейдт [и др.]. – Л. : Судостроение, 1978. – 365 с.

5. Жинкин, В.Б. Теория корабля. Ходкость судна : методическое пособие для проведения практических занятий по дисциплине «Теория корабля» для студентов специальности 1-37 03 02 «Кораблестроение и техническая эксплуатация водного транспорта» / В. Б. Жинкин, И. В. Качанов, И. Е. Толстых. – Минск : БНТУ, 2009. – 54 с.

6. Войткунский, Я. И. Справочник по теории корабля. Ходкость и управляемость / Я. И. Войткунский, Р. Я. Першиц, И. А. Титов. – Л., 1961.

7. Володин, А. И. Тепловые двигатели внутреннего сгорания : задания на контрольные работы  $N_2$  1 и 2 / А. И. Володин. – М., 1988. – 22 с.

8. Овсянников, М.К. Судовые автоматизированные энергетические установки : учеб. для высших инженерно-морских училищ / М. К. Овсянников, В. А. Петухов. – М. : Транспорт, 1989. – 256 с.

9. Володин, А. И. Тепловозные двигатели внутреннего сгорания: задание на курсовой проект / А. И. Володин. – М., 1988. – 36 с.

10. Грузберг, Я. Ю. Главные судовые двигатели / Я. Ю. Грузберг, А. Д. Петренко. – Л. : Судостроение, 1972. – 400 с.

11. Гогин, А. Ф. Судовые дизели (основы теории, устройство и эксплуатация) : учеб. для речных училищ и техникумов водного транспорта / А. Ф. Гогин, Е. Ф. Сувалкин. – 3-е изд., перераб. и доп. – М. : Транспорт, 1978. – 480 с.

12. Колпаков, Б. А. Оборудование судовых энергетических установок и палубные механизмы / Б. А. Колпаков, А. А. Мартынов, А. М. Пичурин. – Новосибирск : Новосибирская государственная академия водного транспорта, 2004. – 112 с.

13. Болдырев, О. Н. Судовые энергетические установки : учебное пособие : в 2 ч. / О. Н. Болдырев. – Северодвинск : Севмашвтуз, 2003. – Ч. 1 : Дизельные и газотурбинные установки. – 168 с.

14. Возницкий, И. В. Судовые двигатели внутреннего сгорания : в 2 т. / И. В. Возницкий. – М. : Моркнига, 2008. – Т. 1. – 282 с.

15. Пунда, А. С. Судовые ДВС: методические указания к выполнению курсового проекта / А. С. Пунда. – СПб. : Элмор, 1998.

# **ПРИЛОЖЕНИЯ**

# **Приложение 1**

Величины 
$$
\left[1-\cos\varphi+\frac{\lambda}{4}\left(1-\cos2\varphi\right)\right]
$$
в зависимости от  $\varphi$  и  $\lambda$ 

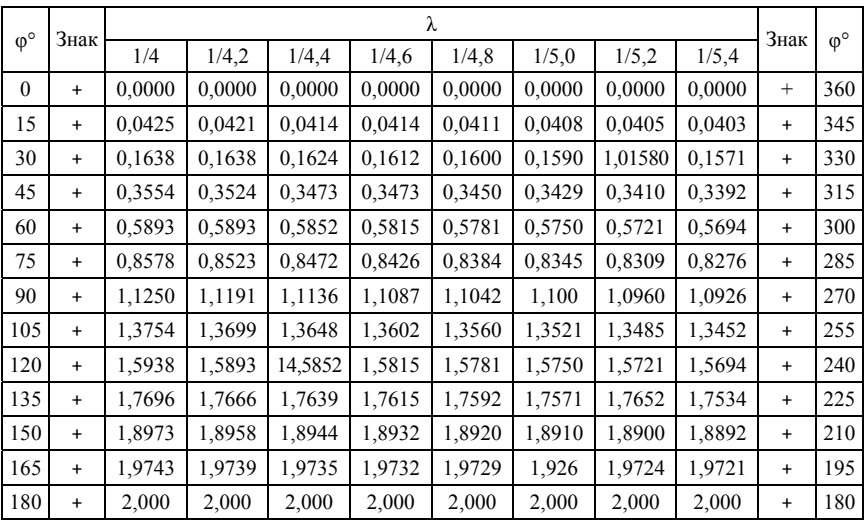

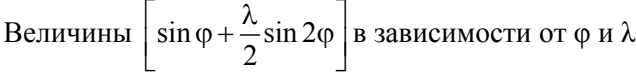

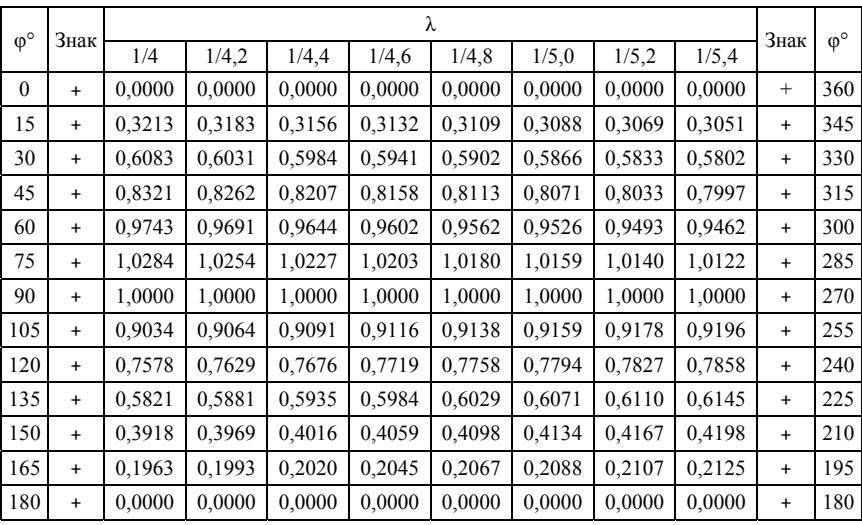

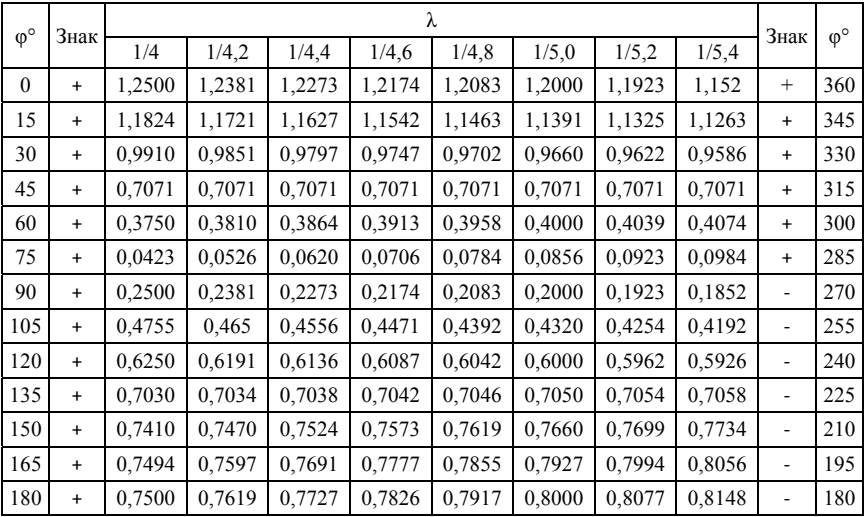

# Величины  $\left[\cos\varphi + \lambda\cos 2\varphi\right]$ в зависимости от  $\varphi$  и  $\lambda$

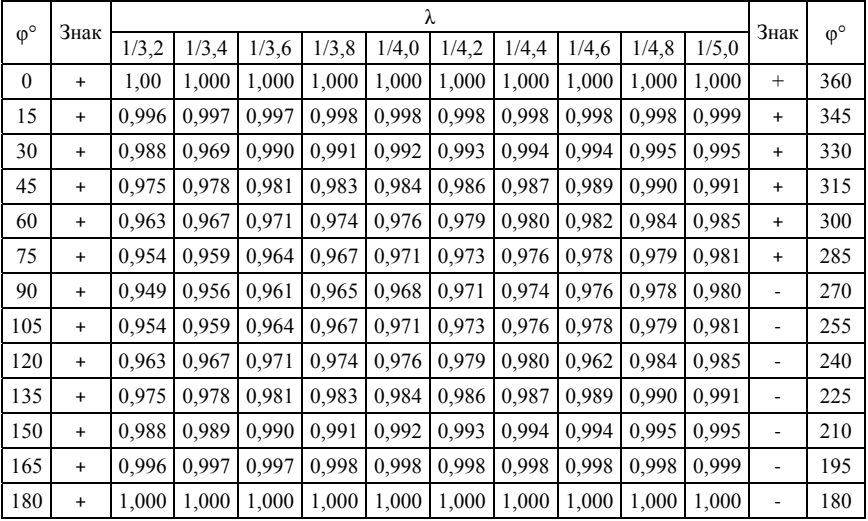

# Величины  $\cos\beta$  в зависимости от φ<sup>0</sup> и λ

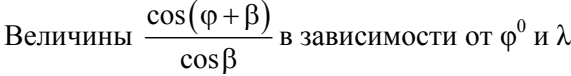

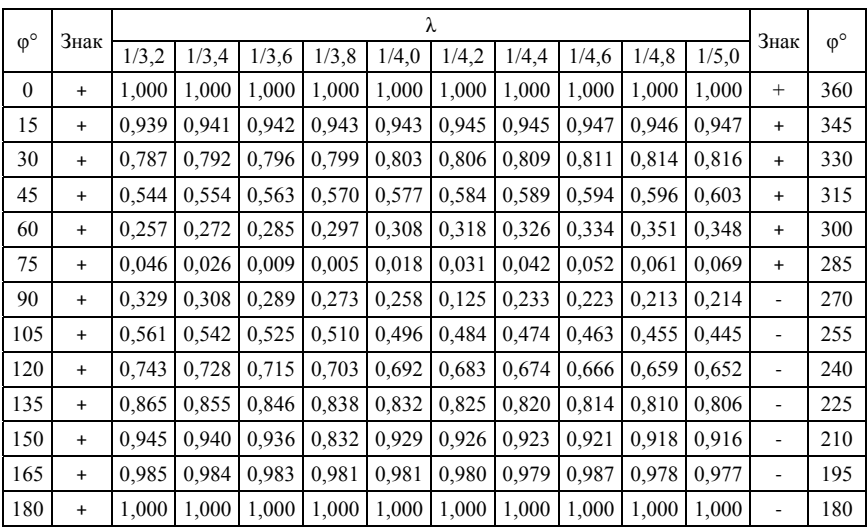

### Содержание

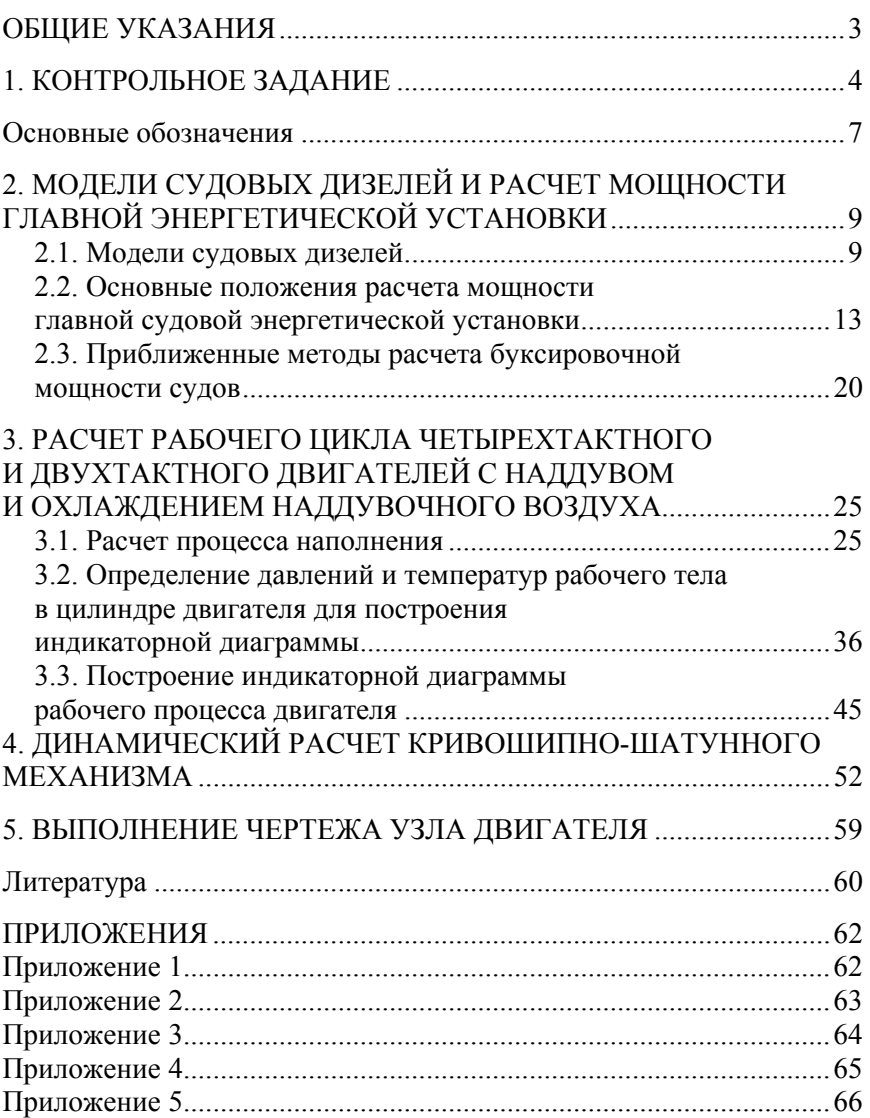

Учебное издание

#### **СУДОВЫЕ ЭНЕРГЕТИЧЕСКИЕ УСТАНОВКИ**

Методические указания по выполнению курсовой работы для студентов специальности 1-37 03 02 «Кораблестроение и техническая эксплуатация водного транспорта»

Составители: **КАЧАНОВ** Игорь Владимирович **ИВАШЕЧКИН** Владимир Васильевич

Редактор *Т. Н. Микулик* Компьютерная верстка *Н. А. Школьниковой*

Подписано в печать 28.08.2015. Формат  $60\times84$   $^1/_{16}$ . Бумага офсетная. Ризография. Усл. печ. л. 3,95. Уч.-изд. л. 3,09. Тираж 100. Заказ 1012.

Издатель и полиграфическое исполнение: Белорусский национальный технический университет. Свидетельство о государственной регистрации издателя, изготовителя, распространителя печатных изданий № 1/173 от 12.02.2014. Пр. Независимости, 65. 220013, г. Минск.